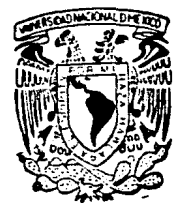

# UNIVERSIDAD NACIONAL AUTONOMA DE MEXICO

### **FACULTAD DE INGENIERIA**

### DISENO Y CONSTRUCCION DE UN MICRO-CONTROLADOR LOGICO PROGRAMABLE DE VARIABLES MULTIPLES

#### $F_S = S$  $\mathbf{T}$ S OUE PARA OBTENER EL TITULO DE: INGENIERO MECANICO ELECTRICISTA AREA INGENIERIA ELECTRICA Y ELECTRONICA P. E.  $S$  $E = N - T$  $\mathbf{A}$   $\mathbf{N}$ LUIS VARELA BONILLA ARTURO PADILLA VILLALPANDO

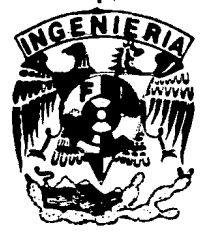

MEXICO. D.F.

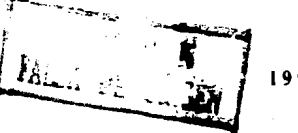

1990

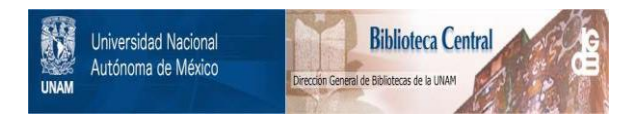

### **UNAM – Dirección General de Bibliotecas Tesis Digitales Restricciones de uso**

## **DERECHOS RESERVADOS © PROHIBIDA SU REPRODUCCIÓN TOTAL O PARCIAL**

Todo el material contenido en esta tesis está protegido por la Ley Federal del Derecho de Autor (LFDA) de los Estados Unidos Mexicanos (México).

El uso de imágenes, fragmentos de videos, y demás material que sea objeto de protección de los derechos de autor, será exclusivamente para fines educativos e informativos y deberá citar la fuente donde la obtuvo mencionando el autor o autores. Cualquier uso distinto como el lucro, reproducción, edición o modificación, será perseguido y sancionado por el respectivo titular de los Derechos de Autor.

TESIS CON FALLA DE ORIGEN

### IRMICI

### **INTRODUCCION**

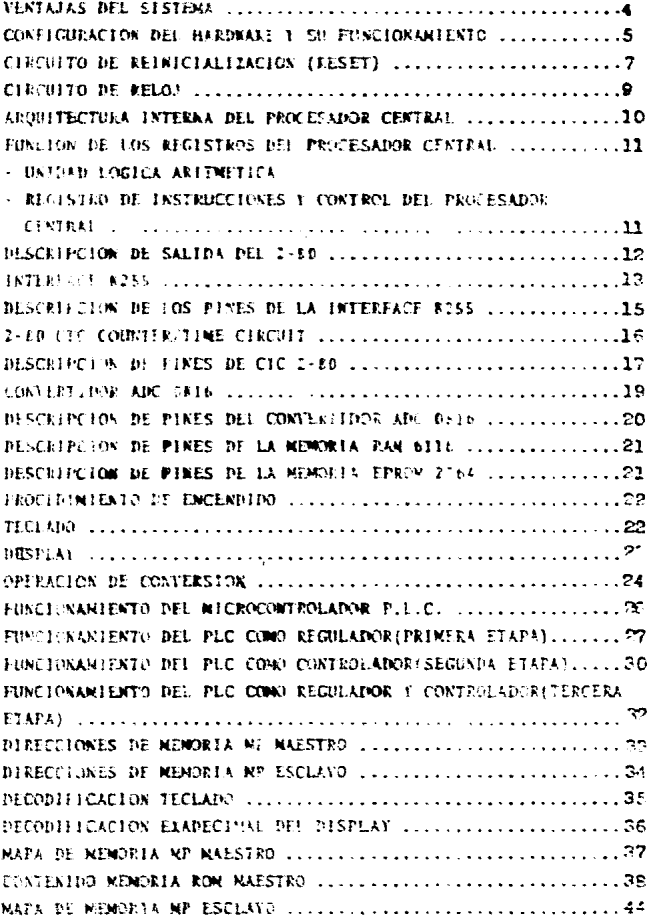

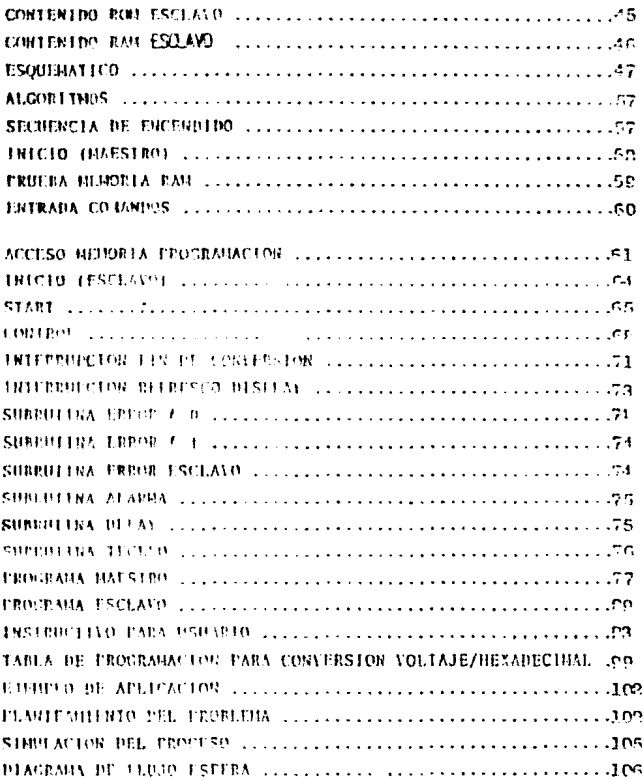

 $\begin{split} \frac{\partial \mathbf{p}}{\partial t} & = \frac{1}{2} \left( \frac{\partial \mathbf{p}}{\partial t} \right) \mathbf{p} \cdot \mathbf{p} \\ & = \frac{1}{2} \left( \frac{\partial \mathbf{p}}{\partial t} \right) \mathbf{p} \cdot \mathbf{p} \cdot \mathbf{p} \cdot \mathbf{p} \end{split}$ 

 $\sim 10^7$ 

### **INICIO**

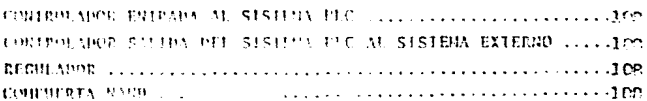

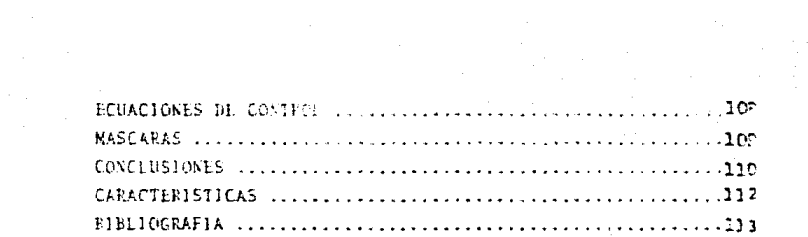

#### **INTRODUCCION**

Los sistemas que cmplean microporocesadores pueden dividirse en 2 grandes categorias, las que principalmente tienen el objetivo de compu-tar (Fig. A) y las que su objetivo principal es el control (Fig. B).

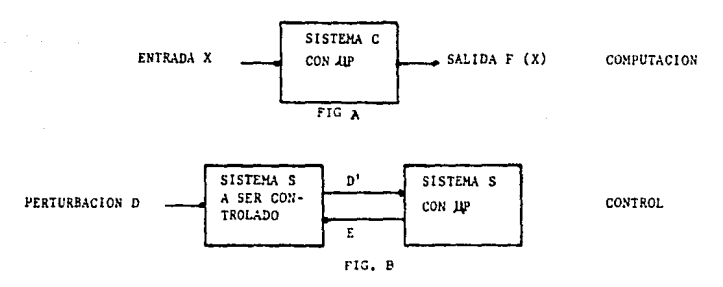

Este provecto se enfocará específicamente al de microcontrolación. su función es:

En un sistema de control, el objetivo del microprocesador es mantener dentro de un límite de funcionamiento, especificados, algún otro sistema S (Fig. B), sujeto a perturbaciones variables D v que tienden a llevar a S fuera de su rango de funcionamiento aceptable. S facilita al sistema de control C ciertos datos D, indiccándole la naturaleza de la perturbación D. Esta información la utiliza Spara calcular las señales de corrección E, que son realimentados a S con objeto de contrarestar la perturbación.

El propósito de este proyecto es diseñar un dispositivo capaz de controlar y regular los estados de un proceso en la industria. La forma en que se pretende realizar este, es mediante el principio de microcontro lición en el cual se utilizarán elementos como:

Microprocesadores cuya función es procesar la información y controlar el sistema.

Dispositivos de entrada salida; constituven estos nedios para adquirir v entrega de datos e instrucciones.

Dispositivos de almacenamiento: esta formado por memorias en las que se almacenan datos e instrucciones del programa a ejecutarse.

Dispositivos para lógica de decodificación; constituído por circui tos conbinacionales para el control del mapa de memoria y la habilitación de puertos externos.

Estos dispositivos son necesarios para realizar las funciones nece sarias, y en el cual se tomarón en consideración el costo, el tamaño y la versatilidad de los mismos.

Se pretende que este dispositivo microcontrolador no sea particu-lar o dedicado, sino tenga un campo más amplio. Para propósitos prácticos, se desarrollará este provecto aplicandose a una área en específico. Así se hará notar que la única diferencia entre un proceso microcontrolado y otro, serán los dispositivos actuadores, sensores y transductores utiliza dos. Y los rangos que especifiquen el operador.

El control de procesos tiene enormes beneficios para los procesos industriales. Usando este tipo de sistemas, la necesidad de la interven-ción del ser humano sería menor , permitiendo al mismo dedicarse a -otras áreas de mayor interes.

El dispositivo considera 2 puntos de interes:

1) Regular un proceso y mantenerlo dentro de ciertos rangos y con

 $-2$ 

diciones que fije el operador de acuerdo a los requerimientos del sistema a controlar.

2) Controlar los eventos del proceso (llevar a cabo rutinas espedficas que den coao resultado. repetidos ciclos del sistena).

 $\ddot{\cdot}$ 

#### **VESTAJAS DEL SISTEMA**

- 1) Los sistemas de multiproceso operan bajo el control de un simple sistema, operando, distribuyendo y tomando parte de los recursos tan necesariamente como ejecutar las tareas requeridas.
- 2) Comparando a un simple sistema centralizado, un sistema de multi proceso ofrece una respuesta mucho mayor.
- 3) El coato de construcción es bajo.
- 4) No es complejo.
- 5) Tiene un adecuado nivel de eficiencia y confiabilidad.
- 6) Puede adaptarse a cargas adecuadas y debidamente asignadas de -trabajo, lo cual permite adaptarse a cambios e incrementos sobre el sistena.
- 7) El sistema con memoria independiente y compartida simplifica las tareas de comunicación entre ambos procesadores. Todos los datos son tranferidos sobre un mismo bus común. Esto reduce el costo del desarrollo de una red de comunicación.

#### CONFIGURACION DEL RARDIARE V PUBCIONAMIENTO

El microcontrolador (PLC) (2) está constituído por dos microprocesadores los cuales trabajan independientemente uno del otro, Así, cada procesador llevará claramente definido sus funciones, las tareas o rutinas a ejecutar.

Cada procesador tendrá la capacidad de procesar su propia información, y en su debido caso, esperar la información necesaria del otro microprocesador, para continuar su rutina. (La información es accesada por sus puertos).

El microprocesador Z-80 [llamado U 1] es el procesador que go-bierna el dispositivo (PLC) microcontrolador. El microprocesador [U 1] puede inhabilitar al microprocesador 2.80 (llamado (U2) solo para trans ferirle información en el momento de ser programado por el operador.

Las funciones que realizará cada procesador se mencionan a con-tinuación:

Procesador III Regular: flujo, fuerza, presión, peso, temperatura, torque, velo cidad, vibración, volúmen, etc.

Procesador II2 Activar cada evento del proceso con: reveladores, válvulas, sole noides, transistores de potencia, tiristores, motores de paso, etc.

Se debe mencionar que las anteriores características en que cada procesador podrá actuar, requerirá de los sensores, transductores y actual dores adecuados restricciones necesarias para que el procesamien to del sistema sea real y confiable.

(2) PCL-controlador lógico programable.

 $\sim$  6  $\sim$ 

El PLC requiere de la adquisición de datos para conocer el estado actual del proceso. Es por esto que los sensores, tranductores y actuado res forman la primera, y hacen el más importante eslabón en el desarro-llo de una adquisición de datos y sistemas de control de procesos  $(3)$ . -Los sensores son utilizados para obtener los datos muestreados de un estado del proceso. Una ver muestreada la señal fronvertir las señales físicas en señal eléctrica) esta será adquirida por el sistema P.L.C. 'por sus puertos) la cual, la interpretará y la correlacionará.

Considerando que los sensores producen un voltaje muy pequeño, su rango se establece entre los microvolts y/o milivolts, en proporción al parámetro monitoreado, es necesario utilizar amplificadores que establez can la señal al nivel lógico del dispositivo PLC.

Obtenida esta fase el sistema comparará el valor medido (señal -muestreada) con el valor deseado de la varibale, realizado esto por el sistema mediante algorítmos desarrollados para esta finalidad. Una vez procesada la información, ésta será transportada por el bus de datos -hacia los puertos de salida (sea ya para el control de cada estado del proceso o de regulación del o varios estados) y las cuales manipularán a transductores v/o actuadores adecuados.

Mientras el estado de el proceso se mantenga estable el sistema tomará la condición de solo monitorearlo, así si la condición de monitoreo esta dentro del rango deseado, entonces, no será necesario transmi-tir un dato para ser procesado y corregir la condición actual para mante nerlo estable. Pero si la condición ha sido insatisfactoria y después de varios intentos de corrección este permanece fuera de su rango estable, existirá entonces, una condición de interrupción y el sistema mandará -una alarma indicando que el estado o proceso está fuera de control.

(3) para la selección adecuada de un transductor se debe tomar en cuenta la exactitud, precisión y su rango, siendo la parte más importanto en esta selección, la compatibilidad con el sistema y la habilidad del dispositivo para detectar los cambios, es decir, su sensibilidad.

#### CIRCUITO DE REINICIALIZACION (RESET)

Es un dispositivo necesario para el control del sistema. Este circuito permite al operador reiniclalizar el programa, es decir, + cuando se lleva a cabo en forma incorrecta la ejecución del programa. se activará este dispositivo.

La condición de ejecución de reset sobre el sistema se presentará en la forma que a continuación se descrite:

 $(1)$  2-80 CPU

Entrada activa a nivel bajo RESET, interrumpe la ejecución y carga el contador del programa con 008. Ello permite la inicializa-ción del CFJ el cual incluye:

- a) Deshabilitar la báscula (Flip Flop) de interrupción
- b) Colocar el registro 1=00H
- c) Colocar el registro R=00H
- d) Colocar el Modo Ø de interiupción

Durante el tiempo de reset, el bus de direcciones y el bus de datos permanecerán en un estado de alta impedancia y todas las señales de control de salida pasarán a estado inactivo. (i)

11) 2-80 CTC

Reset-Reinicio, Entrada activa a nivel bajo.

Esta señal detiene todos los canales de contaje y pone a cero los bits de habilitación del canal en todos los registros de control, bloquesndo usí las interrupciones generadas en el CIC. Las salidas -2C/TO e INT van a su estado inactivo. IEO refleja IEI, y los amplifi cadores del bus de datos del CTC van a su estado de alta impedancia.

(1) El 3480 permanecer) en RESET muintras se mantengo oprimido el potón y no conchizará a funcionar de nuevo hasta que el botón sea liberade.

**PUERTO - 8255** 

Reset. - Un "high" sobre sus entradas limpiq todos sus registros internos incluyendo los registros de control v todos los puertos (A, B, C) son enviados a el modo de entrada.

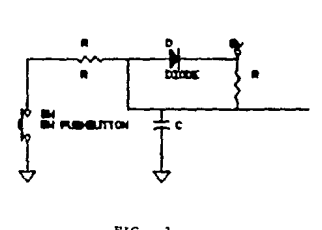

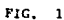

#### CIRCUITO DE RELOJ

El microprocesador funciona sobre una base de reloj de 4 MHZ (2-80A). Cada instrucción u operación básica es completada en 3 ó 6 períodos de reloj. El circuito de reloj propuesto se muestra en el diagrama principal. Este circuito tiene una resistencia de activación de 330 chms para Sv. Este arreglo es conveniente cuando el -tiempo de operación es constante.

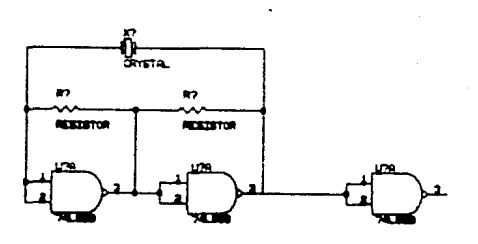

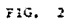

#### ARCULTECTURA INTERNA DEL PROCESADOR CENTRAL.

El E80-A es un microprocesador de propósito general que admite una señal de rolpi de 4 MHz.

El número de instrucciones alcanza a 158, que si se tiene en cuenta los diferentes modos de direccionamiento puede llegar hasti 696.

Los modos de direccionamiento, de los que trataremos en el apartado de software, son: Implicito, Inmediato, Relativo, Directo e Indexado.

Su alimentación también es imicamente de 5 voltios.

En cuanto a las interrupciones admite dos tipos INT (Interrupción Enmascarable) y NNI (No Enmascaratie).

En cuanto a sus particularidades, el uP 280 dispone:

Unas entradas y salidas para direccionar hasta 256 puertos para acceso a perifericas.

Un contador de siete bits y los circuitos lógicos correspondientes para obtener las funciones de refresco al conectarsele memorias dináni-CAS (KRAN).

Dispone de instrucçiones adecuadas para la manipulación a nivel de bit de registros y memoria.

Instrucciones de copia y comparación a nivel de bloque.

- 10 -

FUNCION DE LOS REGISTROS DEL PROCESADOR CENTRAL

- A: Registro acumulador, en él se realizan todas las operaciones lógicas y aritméticas de 8 bits que realiza el microprocesador.
- F: Registro indicador de estado, se encarga de monitorear el funcio miento de la ALU, tales como paridad, signo, acarreo, etc.
- B.C.D.E.H y L: Registros de propósito general, pueden ser utilizados como acumuladores temporales ó bien como contadores, pueden concatenarse en registros de 16 bits (BC, DE, HL).
- PC: Registro contador del programa, contiene una dirección de memo-ria que se actualiza conforme se ejecutan las instrucciones.
- SP: Registro de apilamiento, es una zona reservada de memoria en la que pueden almacenarse temporalmente el contador PC y otros datox.
- IX, IY: Registros de indice, son utilizados para transferencia rápida de datos de tablas.
- l: Registro de interrupción, se utiliza durante programa de inte-rrupción en modo 2.
- R: Registro de refresco de memoria, empleado para regeneración de memorias dinámicas.

#### UMIDAD LOCICA Y ARITMETICA

Las manipulaciones aritméticas y las operaciones lógicas se tratan co ma 8 bits simultaneos en la ALU. Esta se comunica internamente con los regis tros del procesador central y no es directamente accesible por el programa-dor.

#### REGISTRO DE INSTRUCCIONES Y CONTROL DE PROCESADOR CENTRAL

Este registro retiene el contenido de la posición de memoria direccio nada por el PC y se carga durante el ciclo de busqueda de cada instrucción. La unidad de control del procesador central ejecuta las funciones definidas por la instrucción en el registro de instrucciones y genera las señales de control necesarias para transmitir los resultados a los registros adecuados.

- $1.4$ Arquitectura interna del procesador central.
- $11. -$ Descripción de salida del 2-80.
- A0-A15 Bus de direcciones

 $DQ - D7$ Bus de datos. E/S de 3 estados.

- NT. Ciclo de máquina, indica el ciclo de busqueda del código de operación de una ejecución de instrucción.
- **HRFO** Petición de memoria, indica que el bus de direcciones retie ne una dirección valida para una operación de lectura de me moria.
- **IORO** Petición de entrada, salida, indica que la mitad inferior del bus de direcciones retiene una dirección de 2/5 válid. para una operación de lectura o de escritura de E/F.
- $\overline{125}$ Lectura de memoria, se activa cuando el procesador central desea la lectura de memoria o de un dispositivo de E/S.
- $\overline{12}$ Escritura de memoria, indica que el bus de datos del procesa dor central retiene datos válidos a almacenarse en la memo-ria o dispositivo de E/S.
- **RFSH** Refresco, indica que los siete bits inferiores del bus de di recciones contiene una dirección de refresco para memorias dinámicas.
- HALT Indica que el procesador esta esperando una interrupción no enmescarable o mascarable antes de reanudar la operación.
- **WATT** Espera, introduce estados de espera a fin de sincronizar la ejecución con otros dispositivos más lentos.
- **TNT** Interrupción, cuando se recibe esta señal acusa de recibido y se envía al principio del siguiente ciclo de interrupción.

(Modo a, modo 1, modo 2; interrupciones).

 $\overline{N+1}$ Interrupción no mascarable, tiene una prioridad mayor que -THT.

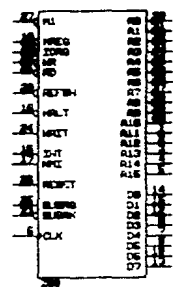

514.7

#### **URTERFASE 8255**

La interfase 8255 es un dispositivo de E/S programable y el propósito meneral. La interfase 8255 tiene 3 puertos de 8 pines cada uno los cuales -pueden ser programados individualmente en 2 grupos de 12 y usados en 3 modos de operación. El primer modo (Modo O), cada grupo de 12 pines E/S pueden ser programados en grupos de 4 de forma E/S. El segundo modo (Modo 1) cada grupo puede ser programado para tener 8 líneas cada uno de E/S. De los restantes 4 pines, 3 son usados para handshaking y para scñales de control de interrup-ción. El tercer modo (Modo 2) es la operación del bus en modo bidireccional el cual usa 8 líneas para handshiking (ver fig. 4 y programación de pala bra de control).

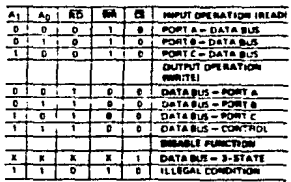

Operación básica de la interfase 8255 (diagramas)

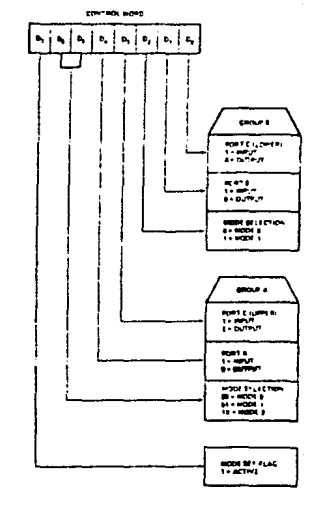

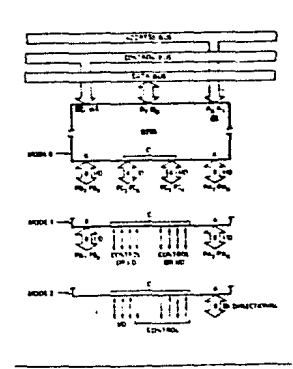

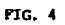

DESCRIPCION DE LOS PINES DE LA INTERFACE 6255.

 $D7 - D2$ bus de datos E/S bufereados de 3 estados. Control de palabras y estatus de información son también transferidos al bus de datos.

READ/WRITE La función de este bloque es manejar todo de la transferen-Y CONTROL cia interna y externa de ambos datos y control ó estatus de 100100 palabra.

- $\overline{c}$ Un "Low" habilitó la comunicación 8255 y CPU 2-80.
- Τõ Lectura un Low habilitó al 8255 para enviar la información de datos ó estatus al C.P.U. sobre el bus de datos.
- 薛 Escritura. Un low habilita al C.P.U. para escribir datos o palabras de control dentro del 8255.
- Ao Y Al Selección del puerto O y selección del puerto l esta señal de entrada en consunción con RD y WR, controlan la sección de uno de los 3 puertos o el registro de palabra de control.

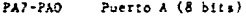

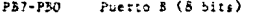

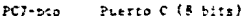

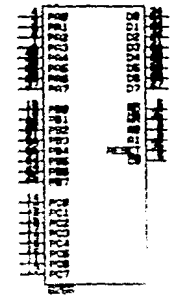

FIC<sub>5</sub>

#### 2-80 CTC ( CONTROLLER TIMER COUNTER )

E1 Z-80 CTC tiene cuatro canales independlentes counter/timer. Cada canal es programado individualmente con 2 palabras; una palabra de control y una palabra de constante de tiempo. La palabra de control selecciona el modo de operación (counter o timer), habilita o deshabilita el caral de in terrupciones, y selecciona otros parámetros de operación. Para propósitos de el sistema se programará el 2-80-CIC en modo timer. El modo timer deter mina los intervalos de tiempo tan pequeños como 4 Ms sin ningún software o lógica adicional. Los intervalos de tiempo son generados dividiendo el reloi del sistema con un preescalar que decrementa. (Un preset down counter).

El valor preescalar (16 o 256) y la constante de tiempo son preset en el down-counter. El timer es un disparador automático cuando su constan te de tiempo es programado, en una salida externa CLK/TRG.

El Down counter tiene prioridad para cada ciclo de conteo y el mismo es cargado con una constante de tiempo de tiempo en el contenido de un registro. El contador es entonces decrementado en alguno de los don camiernos dependiendo del modo de operación.

- Para la salida preescalar (modo timer)
- Para los disparadores de pulsos dentro de la salida CLK/TRG (counter mode).

Sin ser modificado el down count, el 2-80 CPU puede leer el contador permaneciendo algún tiempo en operación de lectura I/O asignado al puerto de direcciones de los canales del CTC. Cuando el down counter llega hasta el conatador cero la salida 20/70 genera un pulso positivo. Cuando la interrupción es habilitada, el zero count también dispara una señal de petición de interrupción INT desde la lógica de interrupción. (20/TO es una salida zero count/timecount).

El canal seleccionado se direcciona con los pines CS1 y CS2, como el modo que se usará, será de count timer la palabra de time constant será cono sigue:

DESCRIPCION DE PINES DE CTC 2-80

El Chip enside

薑

CLE Jules del sistema

CLUTRO-CLE/TRO3 Reloj esterno/disparado: del timer (activo alto d'baand som 4 canales. In mode contador, cada estado actiwe sobre este più decrementa el contador. In modo timer un estado activo consenza el timer.

- $C5p + C52$ Selector de canales (activo alto). Selectión del código de di receiones de 2 bit binarios uno de los 4 canales para una f. 5 de encritura o lectural
- $Dp \cdot D$ bus de datos del sistema (Lidireccional y Ser, estado) irrnarfiere todos los datos y comandos entre el CPD y el CTC.
- 111 Latradz habilitedora se interrupción. Da higo indica que ningu na pira interrunción de dispositivo de alta prioridad sobre en dairy chain son atendidas por el C.F.U.
- 120 Salida habilitadora de interrupción. Eigh solo si IEI es high y el 150 GPU no atiende una interrupción de algún ranal del -CTC.
- $\overline{11}$ Petition de interruption, (Salida, open drain, activo bajo), base ruando algún canal del CIC ha sido para hatilitar interrrrupciones tiene una confición de contador cero en su contador Lago.
- Feiricht de E.S. ISE + H + II + Transfiere datos y control  $700$ de païabra de ganal estre ISI (Hija CTG) Dirante un ricio de escritura = 1083 - GE e Jeautova ED, el CTC penera internamente su propia señal de eroritura. Si 1083 y MI son verdaderos, +1 CPU reconote un petition de interrupción y la mar clia ig terrapiilo de priorizza de tanal tomară su vectiv de interrup coff achieved bus de datos cel Ito.

In ritle or mequine W + URS - Recorre el foi una petarado de interrapaido.el 2010 Control e creativo as interoupointes abbre el tos de 22104 ika nete 124 e uzbilejti pravršine nekone zapade tu 185 de 22126<br>Aas nete 124 e uzbilejti pravršina nijel uz bezuž 2 reguerano nn<br>Azsi usternistače IKT:

 $-37.$ 

Ciclo de lectura RO + IORQ + CE = Transfiere datos y palabra<br>de control de canal entre CPU y CTC.

2C/TOo-ZC/TO2 Contador cero/timeout. En ambos contadores y el modo timer la salida es un pulso de activo alto cuando el contador bajo decrementa a cero.

 $18 -$ 

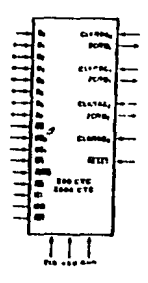

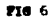

 $\overline{\mathbf{R}}$ 

#### CONVERTIDOR A/D ADC@B16

El ADCO616 es un dispositivo convertidor de una señal analógica a una sehal digital. El convertidor ADCO816 su función será convertir la schal ana lógica (nivel de voltaje de entre OV y 5V) a una señal binaria de 8 bits. (Formato del sistema PLC).

 $-13-$ 

El dispositivo cuenta con 16 canales multiplexados y estan provisto -con una lógica adicional para expansión de canales. Cuenta además con latch y un decodificador de dirección multiplexado de entrada y con salidas latchadas con lógica TTL Tri-state. Este dispositivo ofrece una alta velocidad, alta exactitud, dependencia mínima de temperatira, un excelente exactitud de -long term, repetibilidad y un consumo minimo de potencia.

El convertidor utiliza una técnica de conversión de aproximación sucesi va, una alta impedancia con un estabilizador es particionado comparador y un divisor de voltaje. Así el convertidor es particionado en 3 secciones:

a) Una red de carga de 256R basada en R/2R convensional, el cual garan tiza que no existan variaciones sobre el voltaje de referencia y que no se -cambien el código de dísitos binarios.

b) Un registro de aproximación sucesiva (SAR) el cual, para cada ciclo, ejecuta 5 iteración para aproximar el código binario al voltaje de entrada --(se requieren R-interaciones nara convertir n-bits).

c) Un comparador (el chopper-stabilized comparator) convierte la senal de entrada DC en una señal AC. La señal es entonces alimentada dentro de un amplificador AC de alta ganancia y que tiene almacenado el nivel de DC. Esta récnica límito la componente para drenarlo por el anaplificador hasta que el drift es una componente DC la cual no es pasada por el amplificador AC. Esto hace al convertidor extremadamente insensible a temperaturas, al long term drift y a una entrada de error de offset.

#### ENTRADAS DEL CONVERTIDOR ADCOB16.

CLK - Reloj de entrada al dispositivo. VREF (-) Voltaje de referencia negativo VREF (+) Voltaje de referencia positivo START - Comienzo de conversión SC ALE - Adress latch enable ADO - AD3 Son los cuatro bit de direccionamiento de los canales

Espansión control - Cuando se requiere mayor número de canales se enlaza con este punto el siguiente clip de expansión.

- **VCC** Voltaje de alimentación
- **GND** Nivel de tierra
- 0E Habilitador de salida para controlar los 8 bit en código binario.
- EOC Fin de conversión para indicar que ya la ha realizado...

D80 - D87 Son los 8 bit LSB - NSB de la conversión

INO - INIS Su rango de entrada es de SV analógicos son los canales analógicos que son mutiplexados para su conversión cada uno a un código de 8 bits.

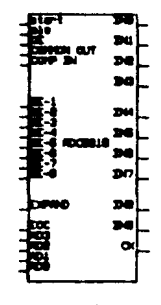

PIG<sub>5</sub>

DESCRIPCION DE LOS PINES DE LA MEMORIA RAM 6116

**A" - A1'** - Direcciones de me•oria **1:1!** habilitador del circuito 'O'E Activo bajo: habilita **al circuito** en **forma** de lectura **1'I!** Activo bajo: habilito al **e i rcui to** en far•• de **escritura**  D<sup>8</sup> · D7 Bus de datos del circuito.

DESCRlPClON DE LOS PINES DE LA MEMORIA EPROM 2764

*Al* - Al2 - Direcciones de memoria

 $CE$ Habilita del circuito

 $\overline{or}$ Habilita al circuito para ser leidos los datos programados en el

PCM Señal que permite grabar información (datos de 8 bits) **a la •emoria** 

00 - 07 Bus de datos, los datos sólo podran ser leidos de la memoria  $\overline{10}$  $\overline{\mathcal{L}}$ 

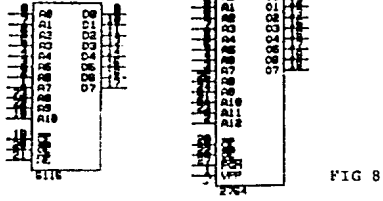

- 21 -

#### PROCEDIMIENTO DE ENCENDIDO

[Cuando se encieade el sistema, el dispositivo ejecutará pruebas internamente, así ambos procesadores (maestro y esclavo) inicializan sus puertos y verifican el estado actual de sistema.

Si por alguna razón el sistema detecta alguna falla en su procedimiento de verificación de estatus, generará una interrupción indicando la naturaleza de falla, es decir, enviará por el display un mensaje (refierase a las rutinas y mensajes de errorpag 74). Si el procesador ha pasado sus rutinas, esperará los resultados de procesador esclavo, el -cual almacenará su información en cierta localidad de la memoría y ésta será transferida por el bus de datos. Una vez que el procesador maestro a enviado un señal de BUSRECK al procesador esclavo este la retornará -con una señal de BUSACK y en la cual, el procesador esclavo permanecerá en estado de alta impedancia, mientras el procesador maestro recibe la información del estatus de las pruebas del procesador esclavo (el procesador maestro toma la memoría del procesador esclavo como parte alta de su misma, refierase a direcciones de memoría del microprocesador maestro. pag 37) dirección 6000ha 67FFh de memoria.

Si las pruebas han pasado satisfactoriamente el procesador maestro enviará un mensaje de "OK" el cual permanecerá 2 seg. y después de recibir el estatus del procesador esclavo aparecerá otro mensaje de "OK" y el sistema volverá a su estado normal y entrará en modo de programa--ción (ver diagrama pag 61 ).

El puerto 8255 (Ull) se utiliza en el sistema para controlar el te clado hexadecimal y el puerto de salida display.

#### TECLADO

El sistema utiliza un teclado hexadecimal, el cual nos permite --accesar datos e instrucciones. Admeás de las 16 teclas, el teclado cuenta con 4 teclados que se utilizan para funciones epeciales: F1, F2, F3 y FH (refierase a mapa de memoria ROM maestro, decodificación de teclado pag.  $35$ .

Fl : No se usa F2: Start (inicio) F3 : Esc (escape) FM: Ret'rn (retorno)

El puerto B de la interfase 8255 es direccionado por el 2-80 CPU nara codificar el teclado. La forma de detectar que una tecla ha sido pulsada es mediante los bits PBO-PB4 (PEO-PB4 estan en modo entrada). Se dirección una palabra para habilitar Ph5 y Ph6 (son salida), estas direccionan un mul tiplexor (U13) (multiplexan cuatro lineas del teclado), así si una tecla ha sido oprimida el sistema procesará la última enviada PB5 y PB6 con la infor mación recibida de PBO-PB4. El sistema considera un programa cspecialmente dedicado al teclado para protegerlo contra posbles rebotes al ser oprimido una tecla (ver pag. 76 ). La palabra recibida por el 2-80 CPU la compara -con el contenido en la dirección de memoria 1000h-10FLh v 1400h-1413h (re-fierase a subrutina de tecleo pag. 76).

#### **DISPLAY**

El sistema utiliza un display de 6 dígitos de 7 segmentos cada -uno los puertos  $A \times C$  de la interfase 8255 (Ull) son utilizados para direccionar la información que será desplegada en el display.

Los pines PAØ-PA2 del puerto A es utilizado para direccionar un de-741513Bcon el que se seleccionan los 6 dícitos, utilizando un -74 LS OB como buffer de corriente para cada uno. Los pines PCO-PCB del tuer to C son direccionados para habilitar los 7 segmentos de cada dígito (como etapa de preamplificación buffer se utiliza un dispositivo 7415144).

El sistema utiliza un graram de conversión de código para poder codificar en 7 segmentos. El programa realiza una conversión del código de te cla a binario, y de binario a 7 segmentos (ver mapa de código de tecla y -diagrama de flujo pags. (%). Se a diseñado un programa que sirva de refres co para el display ya que el mismo se enciende aproximadamentemon woos pre segundo (ver diagrams de flujo interrupción refresco de display pag. 73).

El display se ha dividido en 2 secciones. De derecha a izquierda los dos primeros son asignados para el área de programación contenido de memo-ria y los cuatro restantes bara las direcciones Nota.

Formate del display

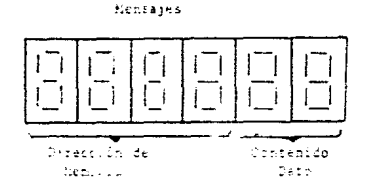

NOTA: En los à digitos de direcciones y mensajes, cada tecla oprinida se va recorriendo de posición como un registro de corrimiento.

#### OPERACION DE CARPIDESION

Se alimenta los pines START/ALE con un pulso el cual posibilida el comienzo de una conversión (SC). Esta conversión estará lista de realizar se cuando se presente el pulso en nivel alto, nientras que el registro -del convertidos AD de aproximación sucesiva permanecerá en estado de reset. La conversión (SC) se ejecutará cuando el pulso se presente en estado de bajada (1).

El fin de conversión EOC permanecerá en estado bajo entre O y 8 pul sos de reloj, despoés del estado de subida del comienzo de conversión. El fin de conversión se presentará entonces EOC y enviará una interrupción por el pin EOC, el cual identificará el procesador y enviará el procesador un dato de lectura (EEAD a la entrada DE) para caviar la información de 8 bits por el bus de datos al procesador.

(1) Una conversión en proceso puede ser interrumpida para recibir un nuevo pulso de comienzo de conversión (SC).

 $-24 -$ 

El propósito de utilizar un dispositivo 2-80 CTC, es para generar un reloj de tiempo Tc el cual será enviado al converidor ADCO816. Debido a las características del convertidor, no podrá aceptar este, (el reloj del sistema que es de 4 HH2] ya que su rango de funcionamiento estable se establece como siguiente: 10KHZ < Tc < 1280KHZ.

La frecuencia que deberá generar el 2-80 CTC oscilará en función del tienno mínimo de contersión del convertidor.

Los cálculos que se realizarán a continuación son los que se tomarón bajo las condiciones de operación del 2-80 CTC y con las características de operación de convertidor 2-80 CTC.

El intervalo de tiempo es el producto de ØxPxT.

# Periodo del reloj del sistema.

- P factor preescolar, el cual se considera entre 16 6 256 T Constante de tiempo
- 

Como se requiere obtener el tiempo mínimo de conversión, la mínima re solución del timer que establece el Z-80 CTC es 16XØ (4 microsegundos con un relot de 4MHZ). Así el cálculo será:

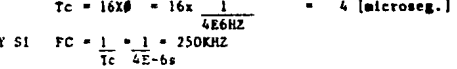

podemos observar que Fc = 250 KHZ, valor que entra dentro del rango en que trabaja el convertidor es el tíempo mínimo en que puede trabajar el Z-80 CTC en modo timer.

De este valor se deduce que i puesto que del convertidor se utilizarán sólo 10 canales y la conversión será a 8 bits, el 2-80 se programará de la siguiente manera:

Cada que detecte una señal en un canal tardará tam sólo 32 microsergs. en realizar la conversión (cada bit tardará en su conversión 4 microsegs) -cuando sea elegido.

#### FUNCIONAMIENTO DEL MICROCONTROLADOR P.L.C.

El microcontrolador P.L.C. podrá ser utilizado de 3 formas distintas en función de los requerimientos del o los sistemas a controlar.

- $1.4$ Regulador
- $11. -$ Controlador de estados
- $III.$ Cuando intervienen en el proceso ambos puntos l y Il en el proceso.

A continuación se describirá el funcionamiento de cada una de las -etapas.

 $-26 -$ 

FUNCIONAMIENTO DEL PLC CONO REGULADOR (PRIMERA ETAPA)

El convertidor ADCO816 cuenta con 16 canales multiplexados, de los cuales se utilizarán solo 10 canales. Cada canal será seleccionado por A3, A2, A, A, de la línea de direcciones. La tabla siguiente muestra los estados de entrada para las líneas de dirección de los canales del convertidor.

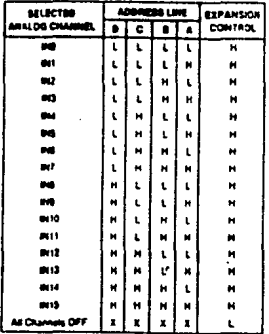

 $1.9 - 10$ 

Los ciclos de trabajo del convertidor son controlador a través de una señal de reloj generado por 2-80 CTC (refierase a programación del 2-80 CTC para obtener una constante de tiempo pag. 25).

El microcontrolador (MPU1) eligirá un canal a la vez (comenzando con el menos significativo). Los pines ADO-AD3 del convertidor serán direccionados por AD-A4 del bus de direcciones del CPU para elegir cada canal. De esta manera, elegido el canal, la señal será leido por el convertidor (1) habilitando la entrada START/ALE del convertidor, la cual determina el comienzo -del conversión (SC) y la habilitación del latch de direcciones (ADQ-AD3) del convertidor. (refierase a diagrama de esquemática

(1) A4-Ab del bus de arrescribnes del SPDI, controla un demultiplexor 74CS138, y la sulida Y3 es usada para elegir lectura (del AD al CPU) o escrituia (leer ... dato por canal).

Una vez comenzada la operación de conversión (SC) el convertidor tardará 32HS en realizar la misma frefierase a programación del 2-80 CICI termi nada la conversión el convertidor enviará una señal EOC (de fin de conver-sión) que inicializará una intermeción MMI en el MPUI. La cual deterrina que el convertidor tiene un dato listo para ser enviado al MPUL. Aní el MPUL conviará una señal de lectura (a Y) para habilitar a WR del convertidor) para leer el dato de 8 bits, para ser transportado por el bus de datos y alnace-narlo en un registro después de masarlo por el acumulador A. Obtenido el dato el MPUI accesará otro dato de la menoria (almacenado en la memoria RATITA otro registro, esto para ser manipulada la información (ver rutinas del control y programa page.  $\underline{\qquad \qquad }$  68  $)$ .

Después de obtener ambas señales el MPUl y reternerlas en ciertos registros, el MPUl realizará una operación de comparación (CP) de la señal ebtenida con la señal deseada (programada esta por el usuario), el resultado de la operación se reflejará en las banderas (en este case se temará el carre para ser manipulado) del MPUI e indicará las condiciones y los accuracementes que deberá realizar el controlador (MPUI) para establilser el sistema (refierase a rutinas y programas de control pags.  $69$  ). Las 4 condiciones que se presentarán serán las sieuientes:

a) Si el contenido del carry es un 0, indicará que el estado se encuen tra estable y el controlador no enviará ninguna corrección. Lo único que si  $\overline{r}$ indicará es que el estado esta listo para realizar los movinientos recesarios y continuar al siguiente estado.

b) Si el contenido del carry es un "l" como consecuencia de un resultado negativo, es decir, en el resultado de la operación el valor imido es renor que el valor deseado, el controlador (NPUI) enviará un dato de corrección por el jun del puerto asignado (considerados para este caso los pines pares de los puertos A,B y C de la interfase 8255).

NOIA 1 Cuando se va a realizar algún movimiento en algún estado el controlador (MPUI) utilizará la interfase 8255 (U6) para actuar sobre el sistema a regular, utilizando el MPUl, los pines pares de los puertos A.B y C para encender el ( o los) actuadores y regular cada estado en el rango (se envia un bit "1") é utilizará los pines nones de los puertos A, B y C para apagir el 'o los) actuador (es) que regulan el estado. En ambos casos para estabilizar el -(o los) estado (s) en el rango deseado por el operador.

c) Si el contenido del carry es un "1" como consecuencia de un resultado positivo, es decir, en el resultado de la eperación el valor leído es mayor que el valor descado, el controlador (HEUI) enviará un dato de corrección son el pin del puerto asignado (considerados para este caso los pines nones de -los puertos A, B y C de la interfase 8255) para encender el actuador del esta do que estabilizará el nismo. (refierase a nota i del inciso B).

d) El controlador MPUl en este punto considera: más halla de la irontera del limite superior y más halla de la irontera del limite inferior. -Cuando el sistema en algún estado o (s) se ha salido de los línites y después de algunos intentos por estabilizarlo (regularlo a su rango) no lo lo gra, detendrá el proceso y activará una alarma que el sistema esta fuera de control.

Se considera en este procedimiento que para realizar estos mismos, los datos que se consideran en los incisos "a, b y c " oscilan en el ran-go del dato óptimo. En el caso del inciso "d" se considera que el dato obtenido, se sale del rango limite superior y limite inferior del dato -óptimo para el cual el controlador intentará regularlo en su debido casoque no lo logrará se detandrá el proceso y se activará una alarma(aviso de fallo del sistema).

El controlador MPUl de 3 datos para su función, ya que para que se cumplan las condiciones de los incisos a, b, c y d requierá de estos. Elsiguiente diagrama muestra las condiciones (operación básica).

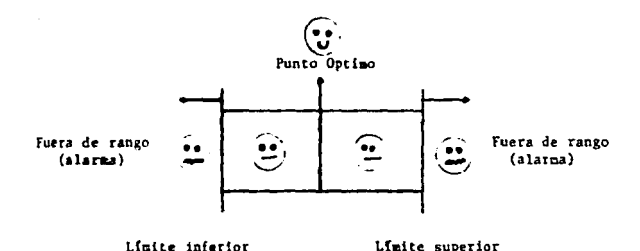

Condición de control para estabilidad

#### FUNCIONANIENTO DEL PLC COMO CONTROLADOR (SECUNDA ETAPA)

El controlador (MPU2) utiliza una interfase 8255 (U16) para recibir información del sistema. El puerto A (PAØ-PA7) se utiliza para recibir información y el puerto B (PBO-PB7) para enviar información al sistema. Anbos puerto utilizan un circuito 741.8244 (U18 y U19) como buffer y para pre tección del puerto.

El operador tiene como máximo 8 funciones booleanas para sei programadas con un rotal de  $2^8$  minitérminos (ver programación del controlador -PLC pag. 93 ).

El microcontrolador MPU2 introduce un dato en el puerto A de la interfase 8255 (Ulb) el cual es direccionado por el demuitiplexor 74(S) 38) (Y3) este circuito a su vez es direccionado por los pines A3-A15 del pus de direcciones de NPU2. Introducido el dato, es transportado a través del bus de datos al registro A y después a un registro específico para poder ser manipulada la información. Una vez almacenado el dato el controlador -MPU2 realizará el siguiente procedimiento:

1 - Se dirigirá el apuntador a la localidad de memoria 6001h en la cual indica el número de ecuaciones (máximo 8) que han sido programadas.

Il - Tomará la primera ecuación, e identificará el número de mintérminos con que cuenta la ecuación.

III - El apuntador se colocará en la primera máscara del primer mintérmino, Almacenará la primera máscara en cierto registro.

IV - Con ambos datos almacenados en diferentes registros (el dato -que proporciona información del sistema y la primera máscara del primer nin térnino) realizará una operación lógica AND.

V - Con esta operación eliminará los bits don't care que no necesita v con el resultado lo comparará con el primer mintérmino.

VI - Si este no es el mismo, tomará la máscara del segundo mintérmino (si existiéra) y realizará la misma operación AND. Y con el resultado de la operación lo conparará cen el segundo mintérmino y así sucesivamente has ta encontrar en la primera ecuación el mintérmino que cumpla con las condiciones del estado (1). Esta primera ecuación cumple con un sólo estado de proceso.
VII - Terminado con la primera ecuación el controlador MPU2 seguirá con la siguiente ecuación y realizará el mismo procedimiento que en los inciso Il - VI, hasta concluir con la condición del inciso 1, es decir, con el número de ecuaciones programadas.

VIII - Terminado con todas las ecuaciones iniciará un nuevo ciclo Inciso  $1$  al VIII  $(2)$ .

(i) El procedimiento antes mencionado simplifica y dá la opción al operador para que se cumpla una condición (controlar un estado), de aucerdo al número de alternativas que el mismo (operador) designe.

(2) Ver diagramas de flujo de control para MPU2 esclavo pag. 64.

 $-31 -$ 

#### FUNCIONAMIENTO DEL PLC CONO EZCULAROR Y CONTROLADOR. (TERCERA ETAPA)

Cuando en un proceso de requiere controlar los estados y regular algún (os) estado o (s) se utilizan las dos etapas I y II del nicrocontrolador.

Para su funcionamiento se requiere conocer previamente el funcionanien to de la etapa I y la etapa II ya que la forma de operar es la nisma exceptuando en la etapa de salida del microcontrolador MPUI.

Como se puede apreciar en el esquemitico del circuito, el sistema microcontrolador MPUl consta de 10 compuerta MAND, las cuales, estan asignadas a la entrada de las mismas los pines de la interfase 8255 (U6). El pin PAO, asignado con 1+, y el pin PA1, asignado con 1 - ambos se conectan uno a cada pin de entrada de la compuerta MAND y así, se conecta cada compuerta NAND. -Identificando esto, el funcionamiento de la compuerta NAND es cuno sigue:

#### Tabla

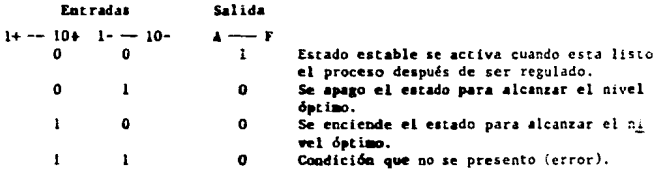

Como se puede apreciar, el estado en que la respuesta es un "l" lógico cuando sus entradas son "0" lógicos, es cuando el estado ha sido regulado y es estable el mismo. Considerando esta condición, para el microcontrolador --MPU2, sólo requiere de un bit de nievel 5 V lógico a la entrada de su (s) canal (es) de la interfase 8255 para reconocer que ese (os) estado (s) esta (n) listo (s) para llevar a cabo el procedimiento de ese (os) estado (s) y conti $max$  a otro  $(s)$ .

**DIMECCIONES NEXURIA NP MARSTRO** 

 $-33 -$ 

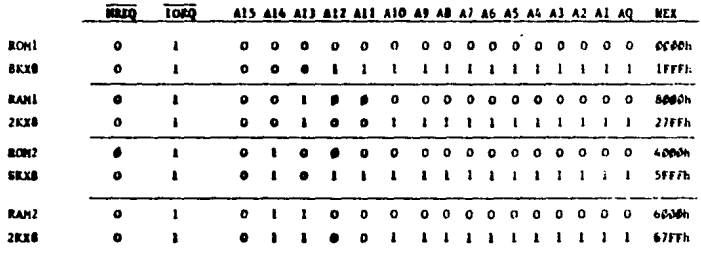

# DISOCIONIS POURTOS Nº MARSTRO

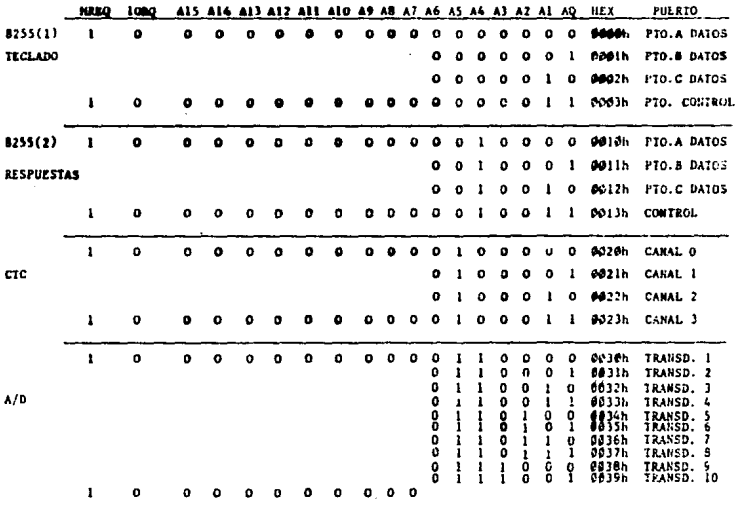

#### BIRECCICERS HOUSES Nº ESCLAVO

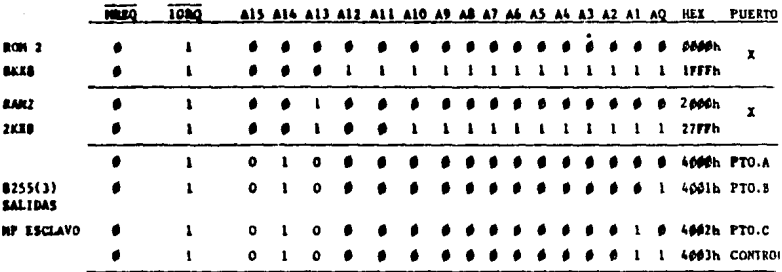

Notese que el dispositivo 1/0 8255 es direccionado como sí se<br>tratase de una localidad de memoria. IMPORTANTE:

# DECODIFICACION TECLADO

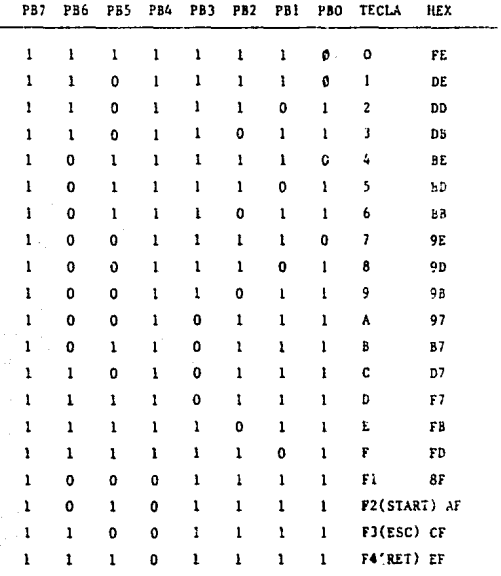

# DECODIFICACION HEXADEDISAL DEL DISPLAY

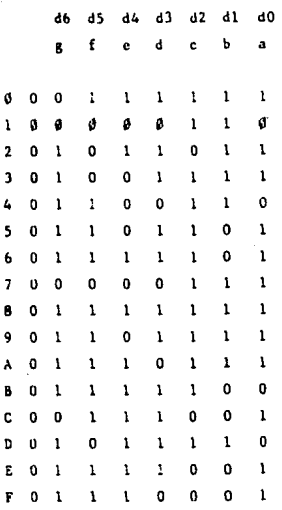

#### HAPA DE HEMORIA NP MAESTRO

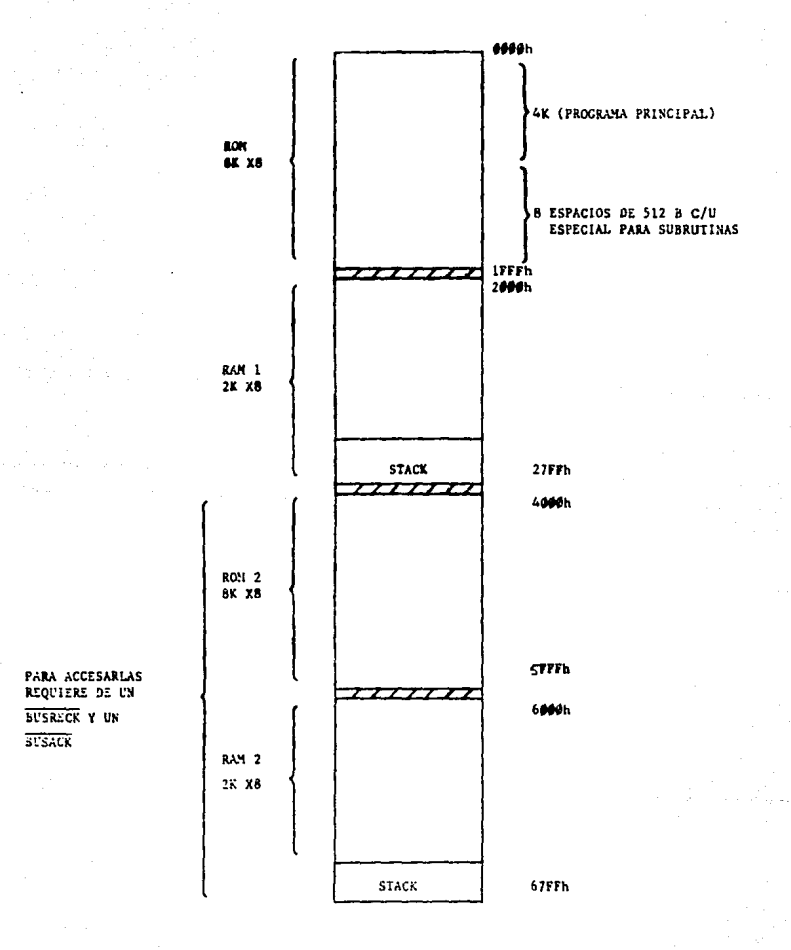

 $-37-$ 

## CONTENTOG HEMORIA ROM MAESTRO

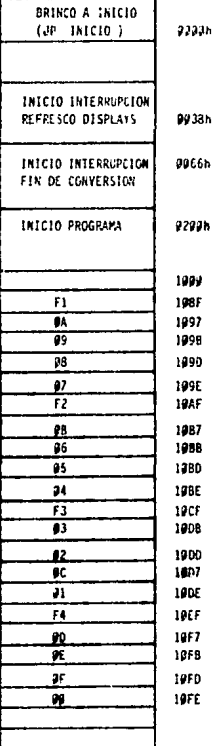

# CONTENIDO BINARIO DE TECLAS

CONTINUA

CONTENTOO 7 SEG.

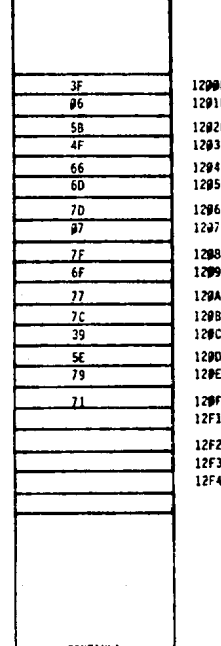

ние

1499h<br>1491  $\overline{\mathbf{r}}$ ᇨ  $\frac{1}{20}$  $1492$  $1473$  $\overline{\mathbf{u}}$ 1484 ŵ  $1495$  $\frac{1}{\alpha}$ 1446<br>1497 v 1408<br>1409 Ŧ ÿ  $1444$ ŋ 1488  $1400$  $\overline{07}$  $\overline{H}$ 1400 Ŧī 14**9E** ŦD 140F T 1419  $\overline{M}$ 1411  $\overline{a}$ 1412 1413

CONTENIDO CODIGO TECLAS

SUB RUTINA ERROR # # SUB RUTINA ERROR # 1 SUB RUTINA ERROR ESCLAVO SUB RUTINA ALARMA SUB RUTINA DELAY SUB RUTINA TECLEO

1692.

#### CONTEN1DO RAN MAESTRO

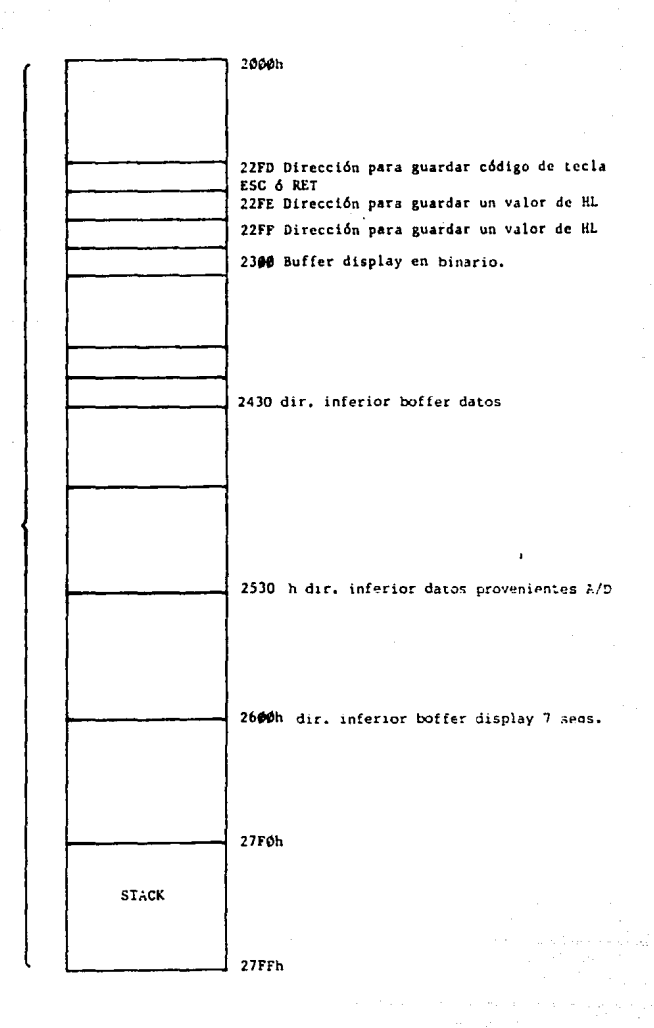

**2K** 

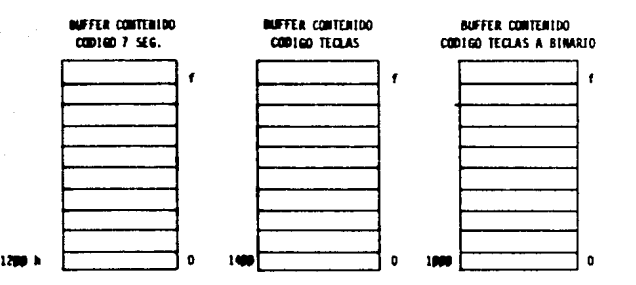

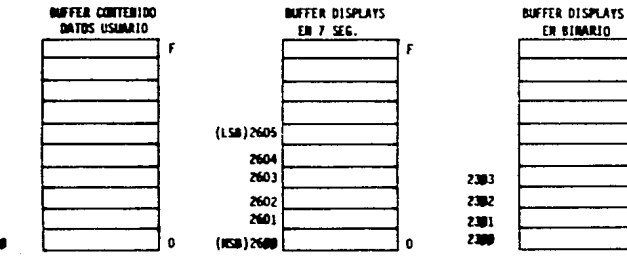

ER BIMARIO Ë o

2430

 $-43 -$ 

**MAPA DE HEDEDEIA DE ESCLAVO** 

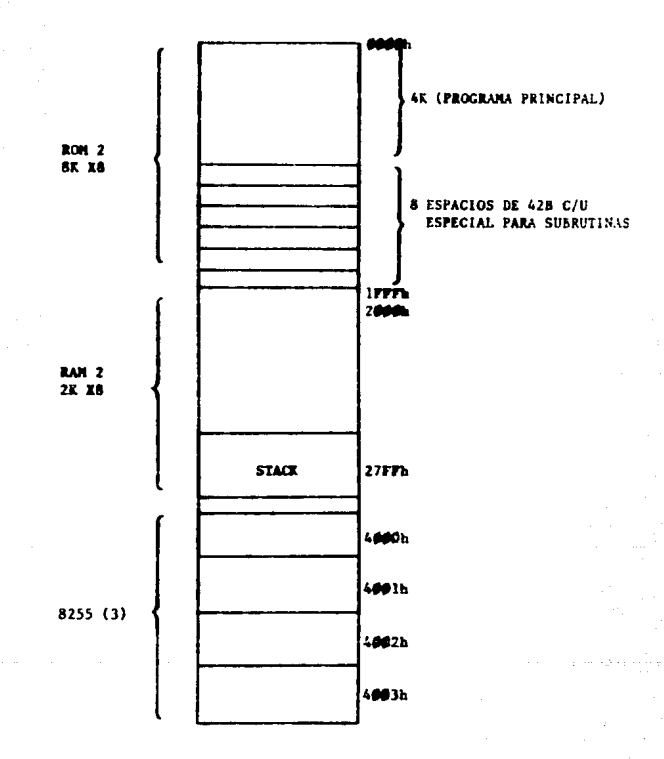

# CONTENIDO ROM ESCLAVO

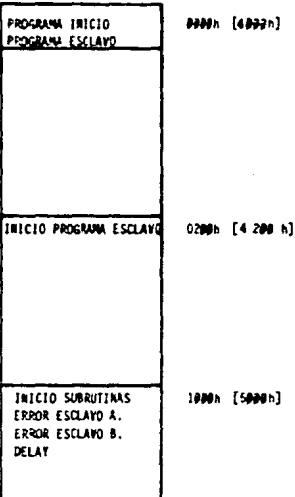

#### 25.

# CONTENTO: LAN ESCLAVO

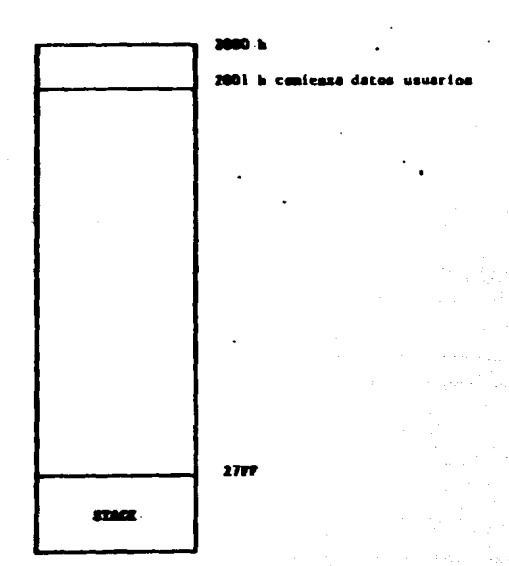

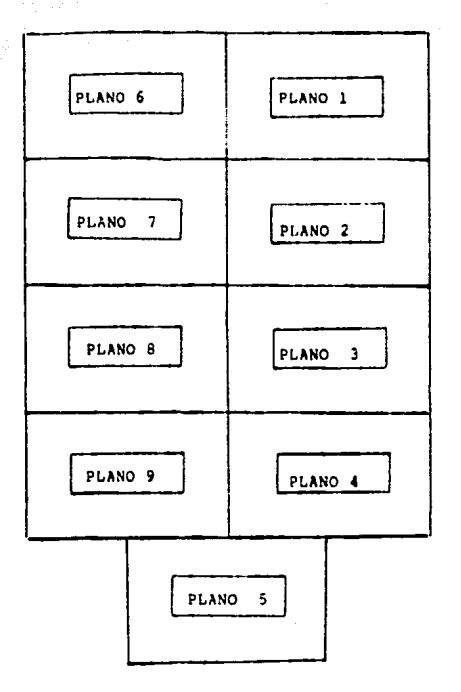

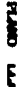

Į

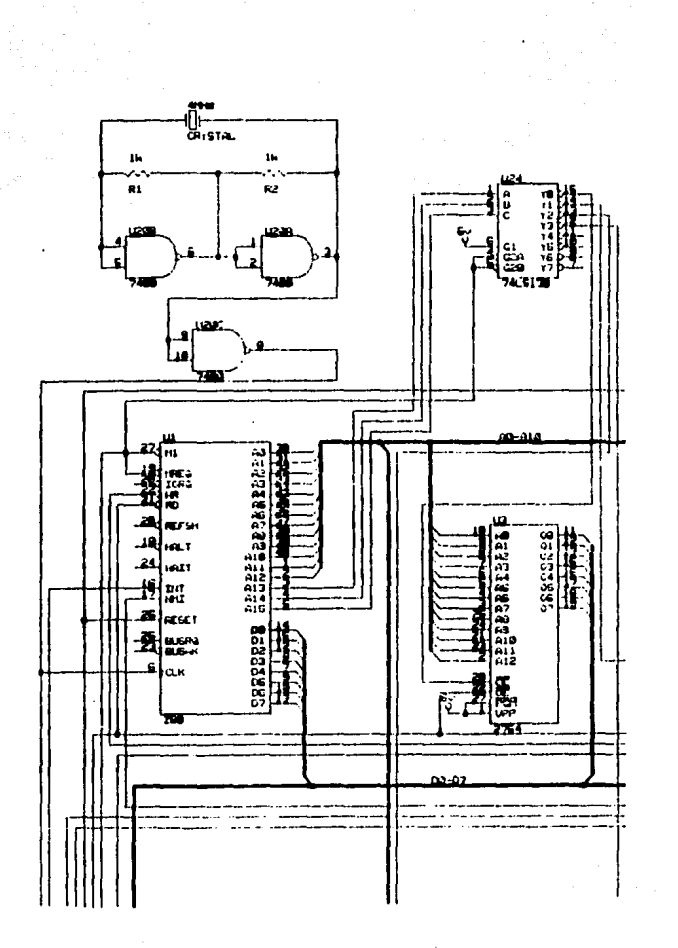

 $\begin{bmatrix} \hat{\mathbf{r}} \\ \hat{\mathbf{r}} \end{bmatrix}$ 

PLANO I<br>PLANO I

۳.

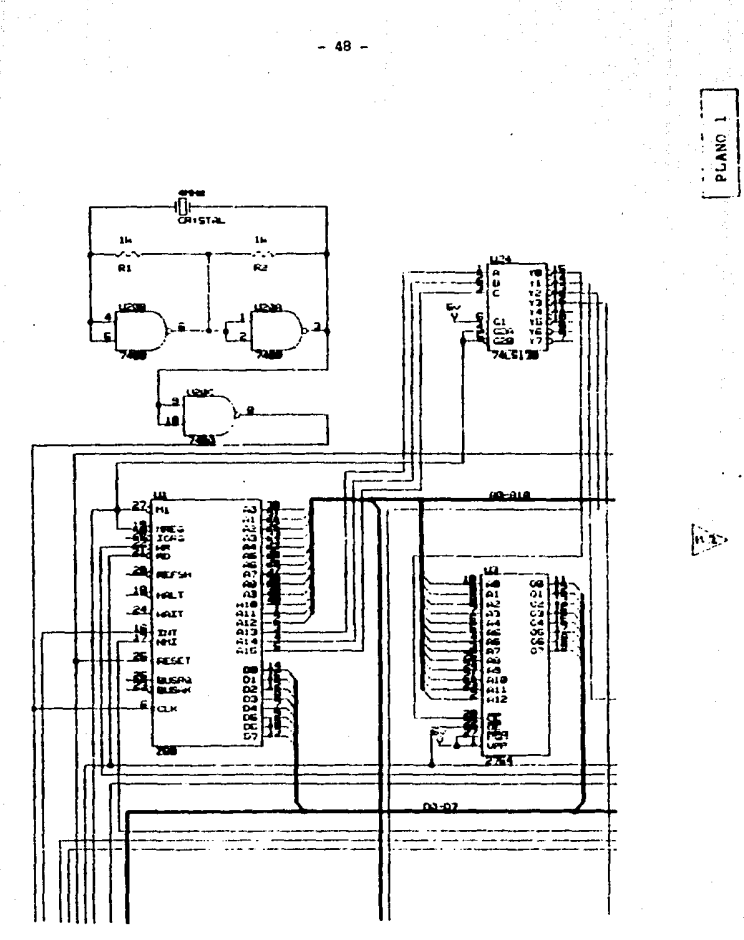

٣ý

é p

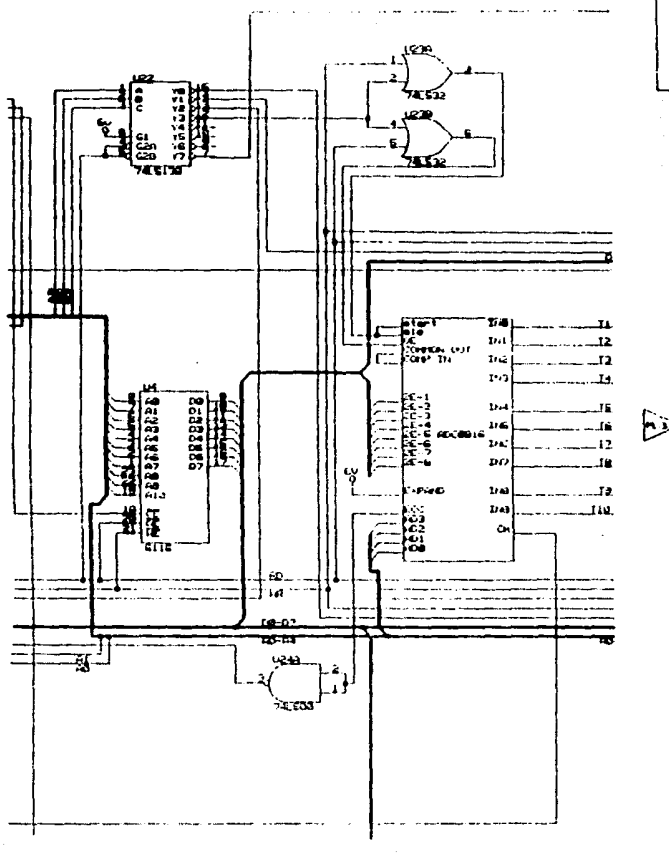

ï PLANO<sub>2</sub>

罗

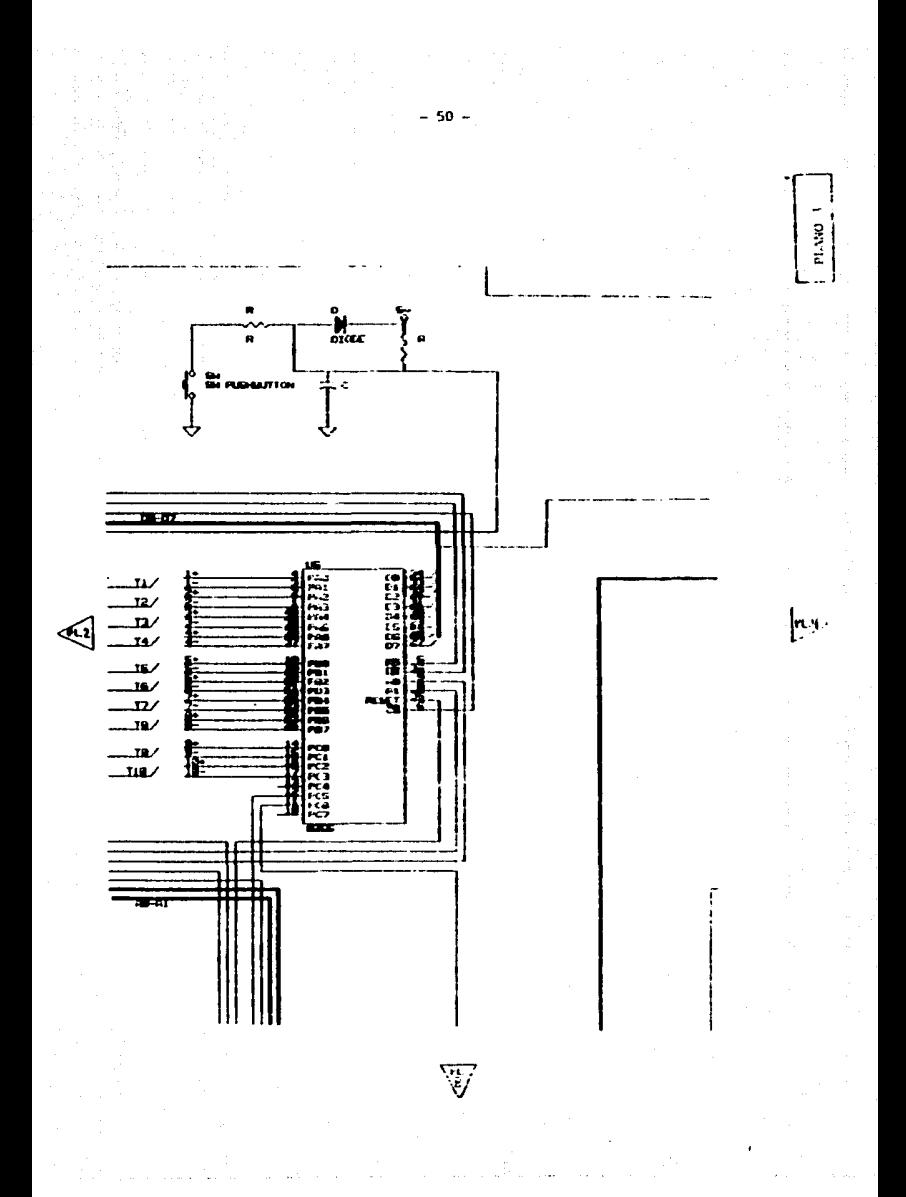

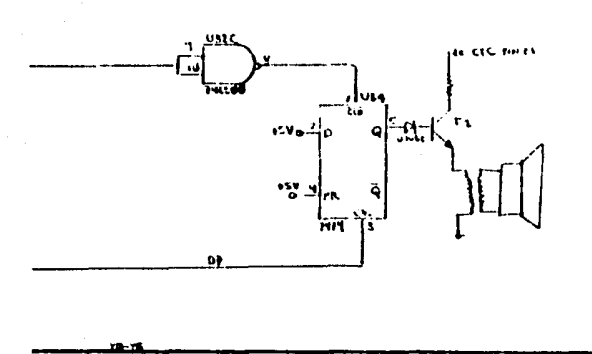

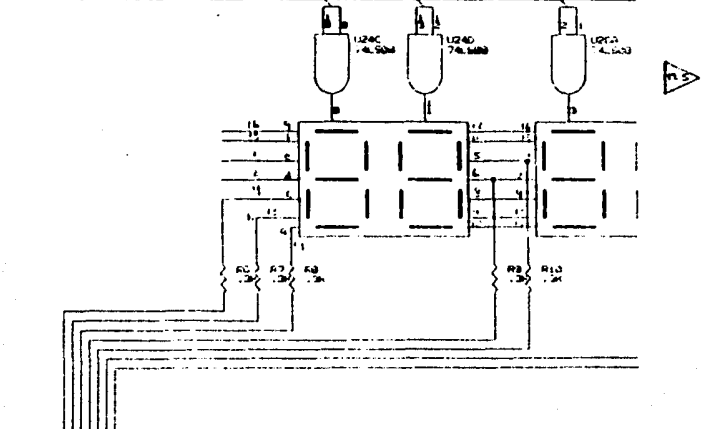

PLANO<sub>4</sub>

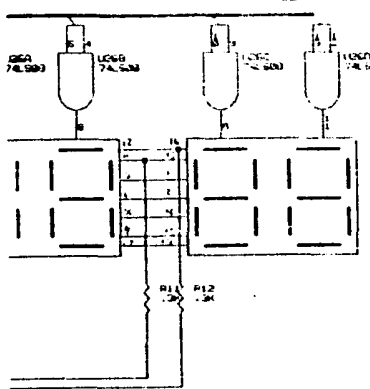

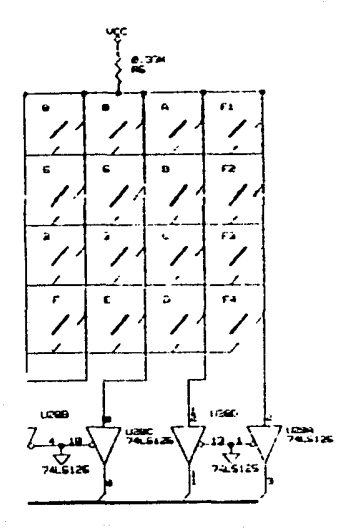

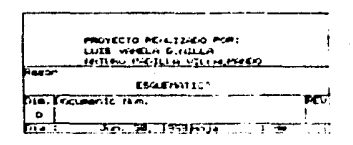

ż · mvld

EN E

 $-52 -$ 

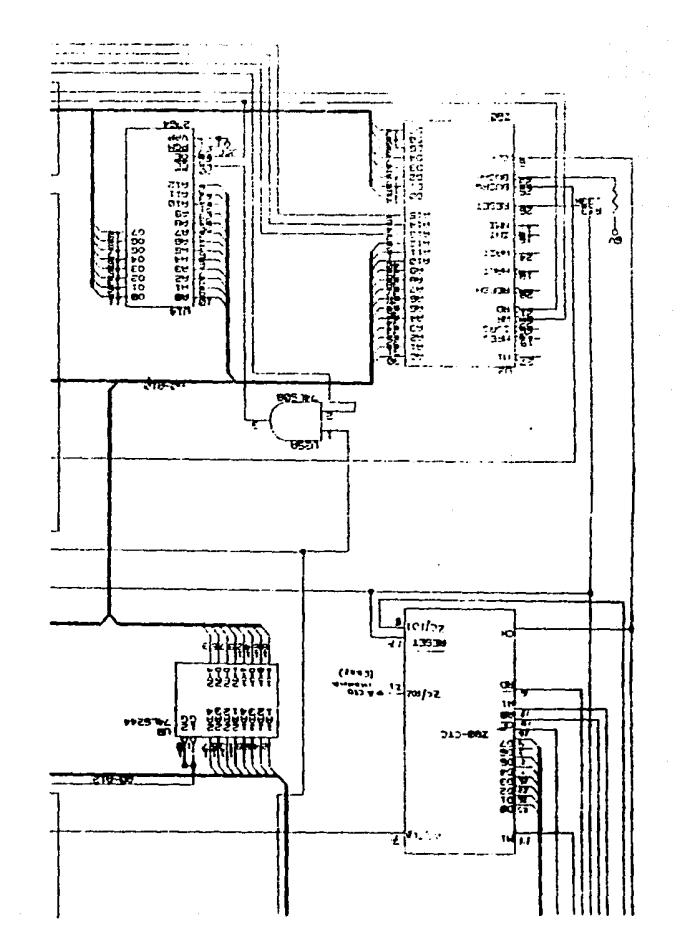

◁

PLANO 6.

Y<br>- es -

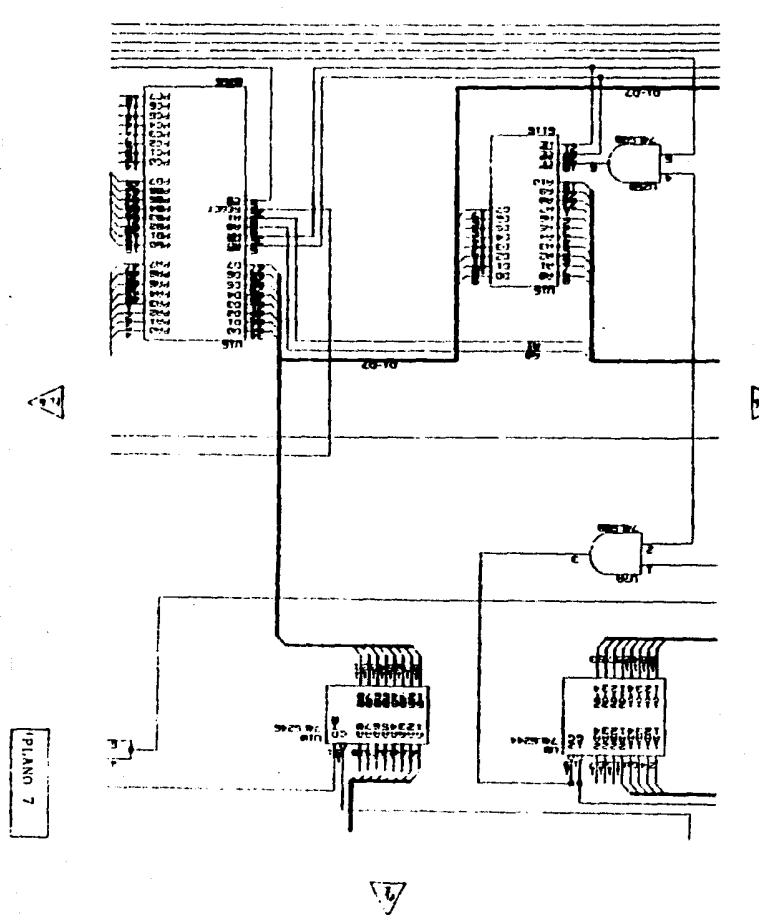

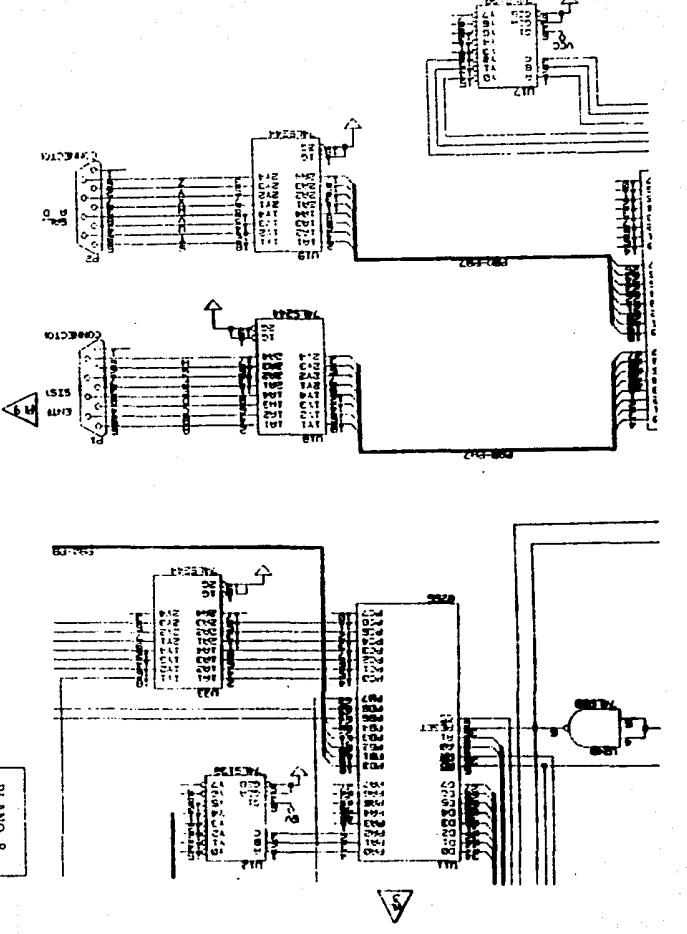

**PLANO R** 

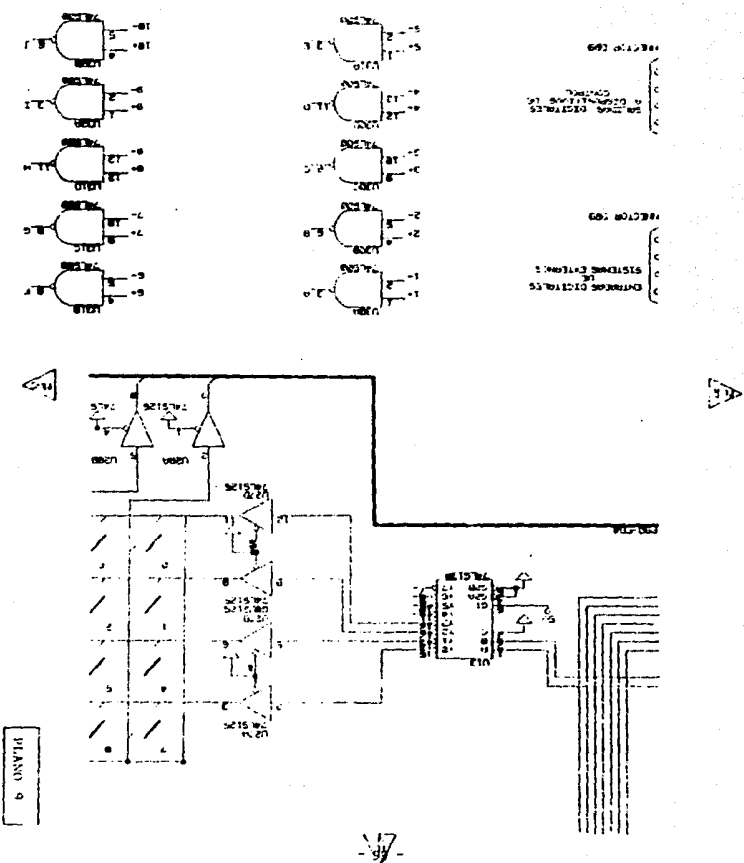

 $-57 -$ 

#### SECURIBILIAS DE ENCERDIDO

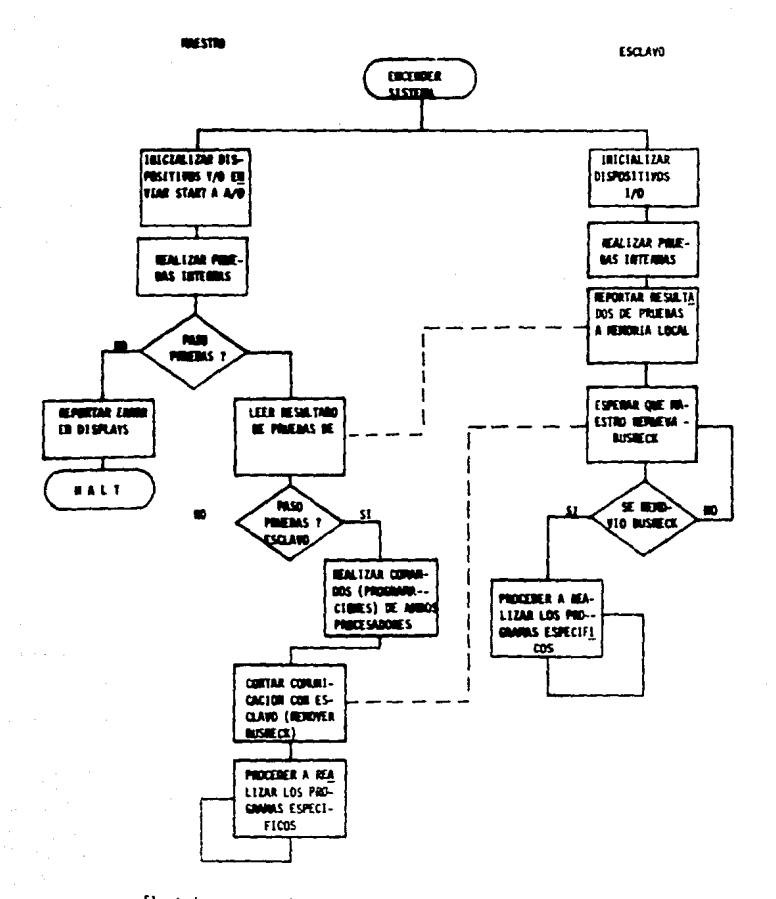

El anterior representa la secuencia de encandido del sistema bi-procesador, por supuesto cada bloque implica programas y sub-rutinas específicas, que se irán desglosardo a conti nusción,

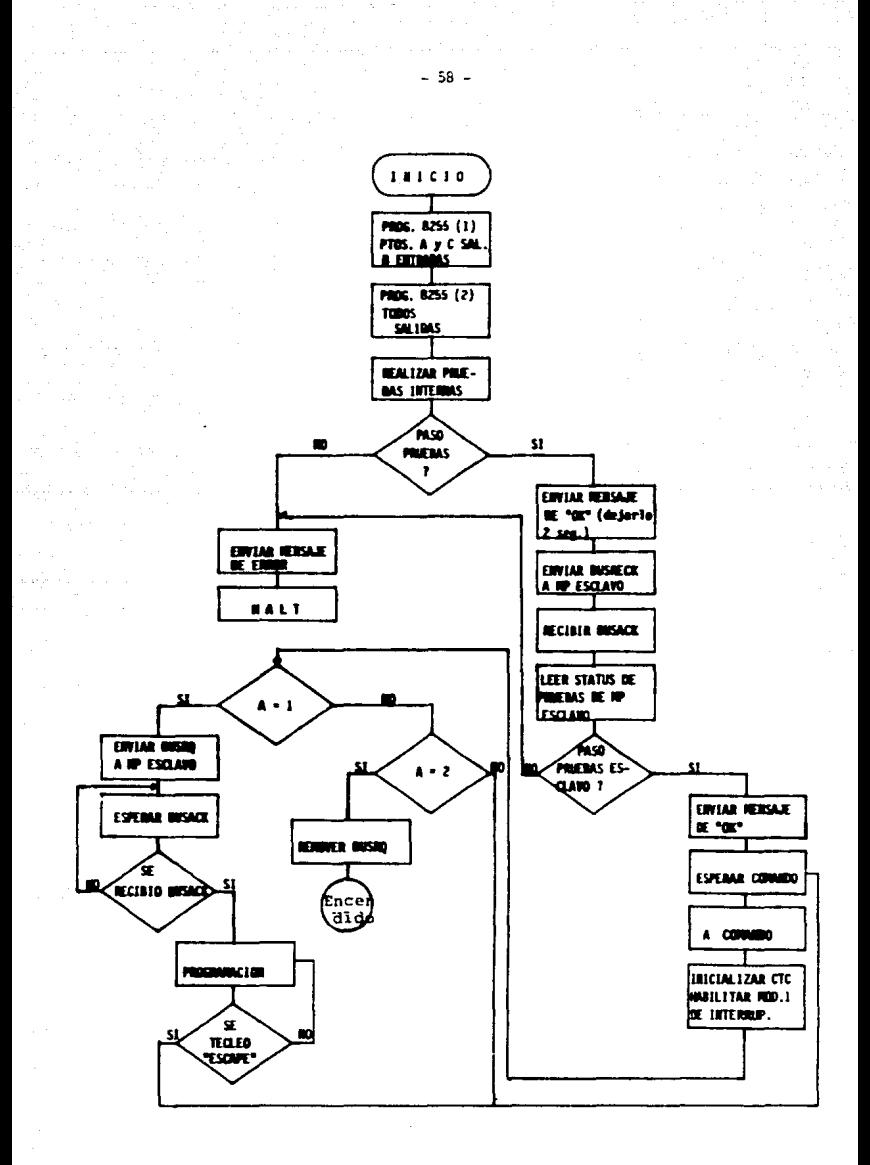

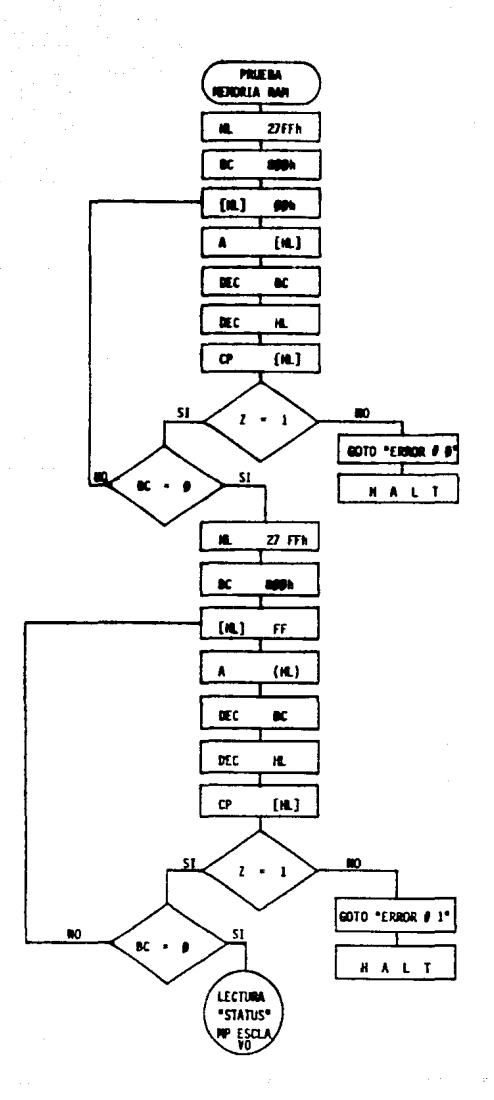

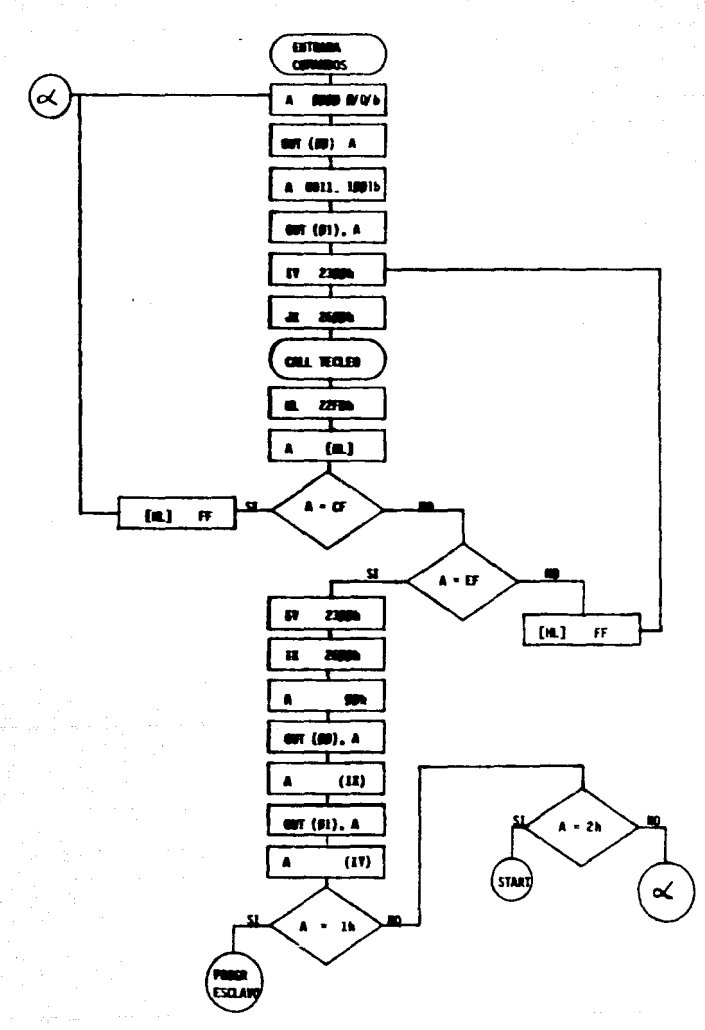

 $60 -$ 

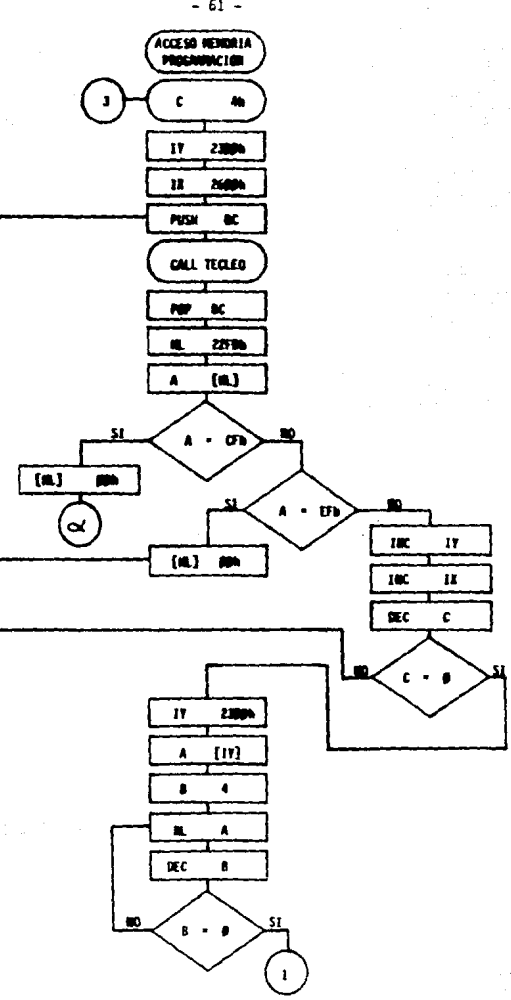

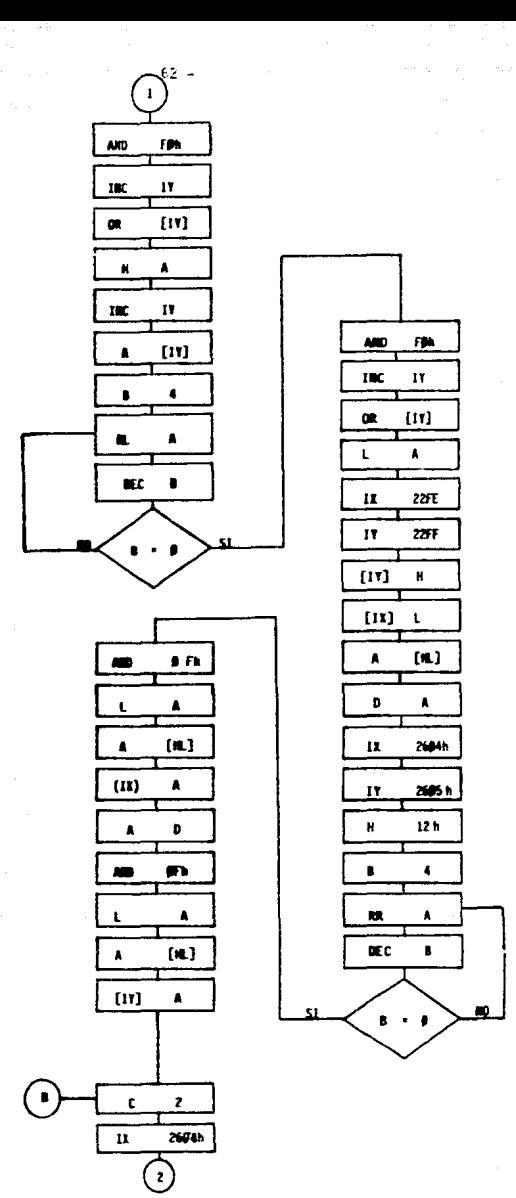

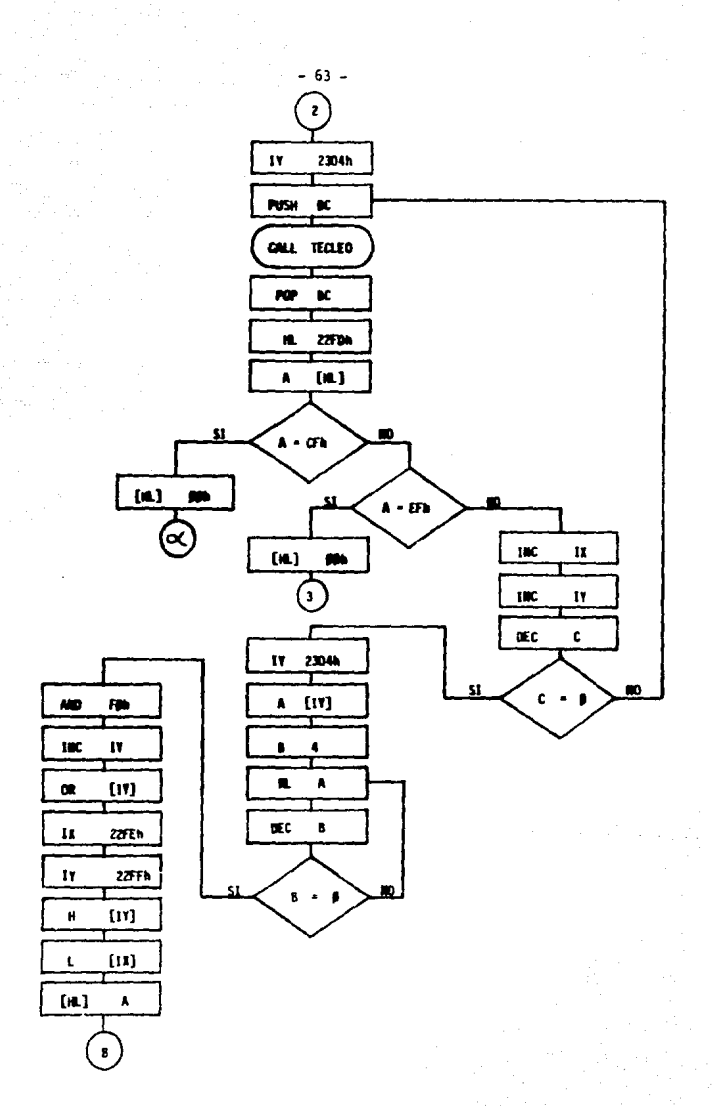

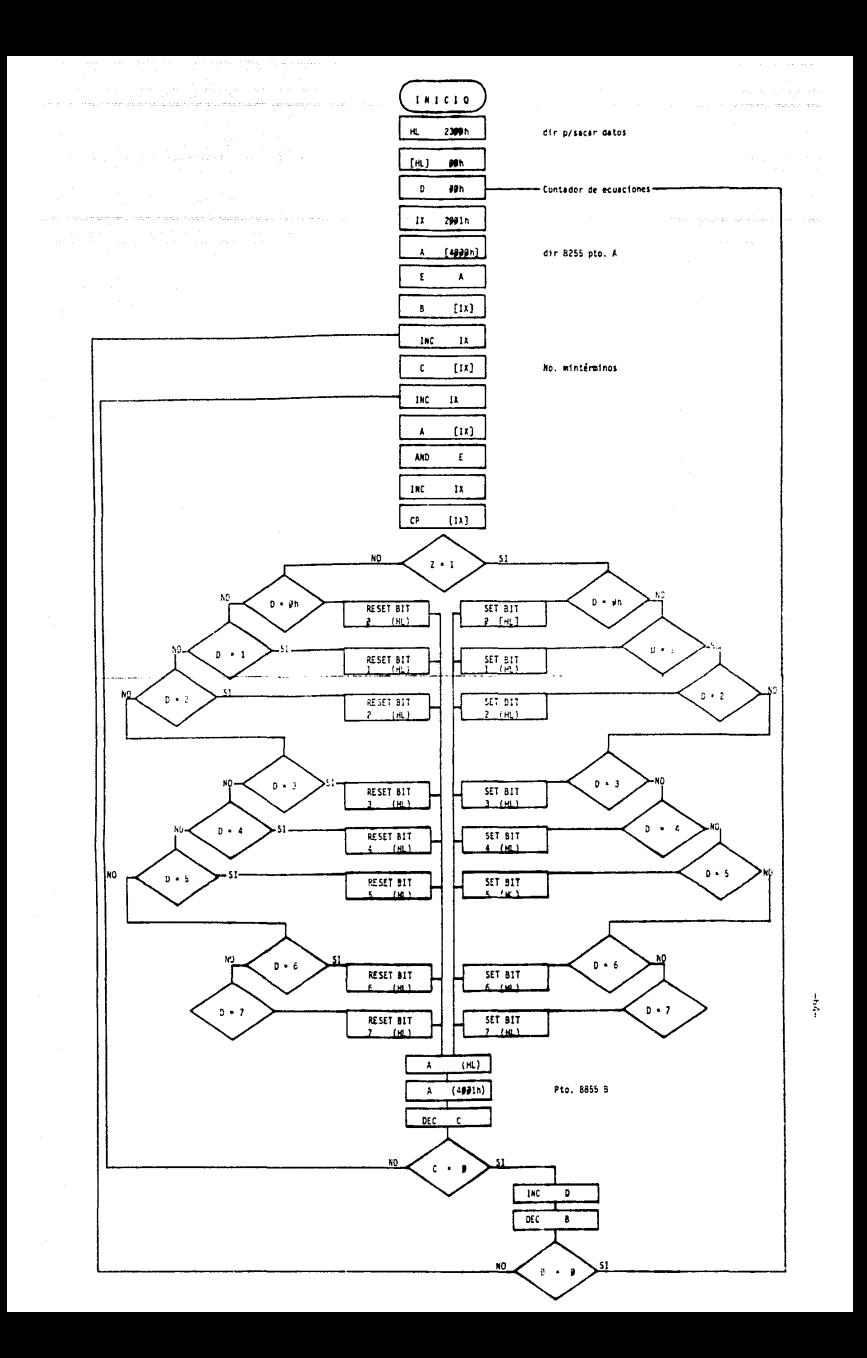

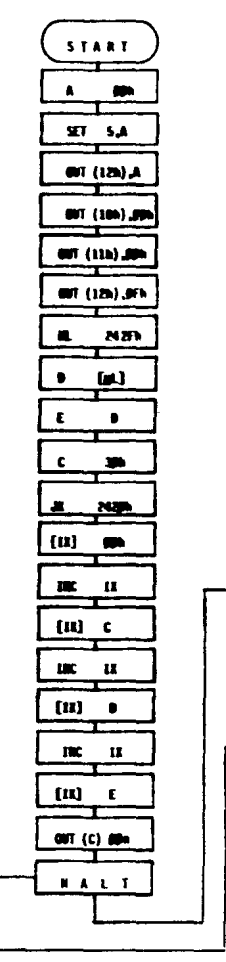

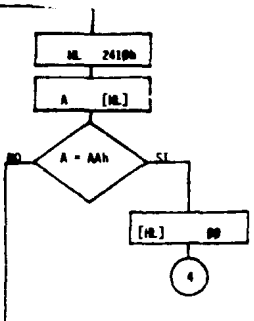
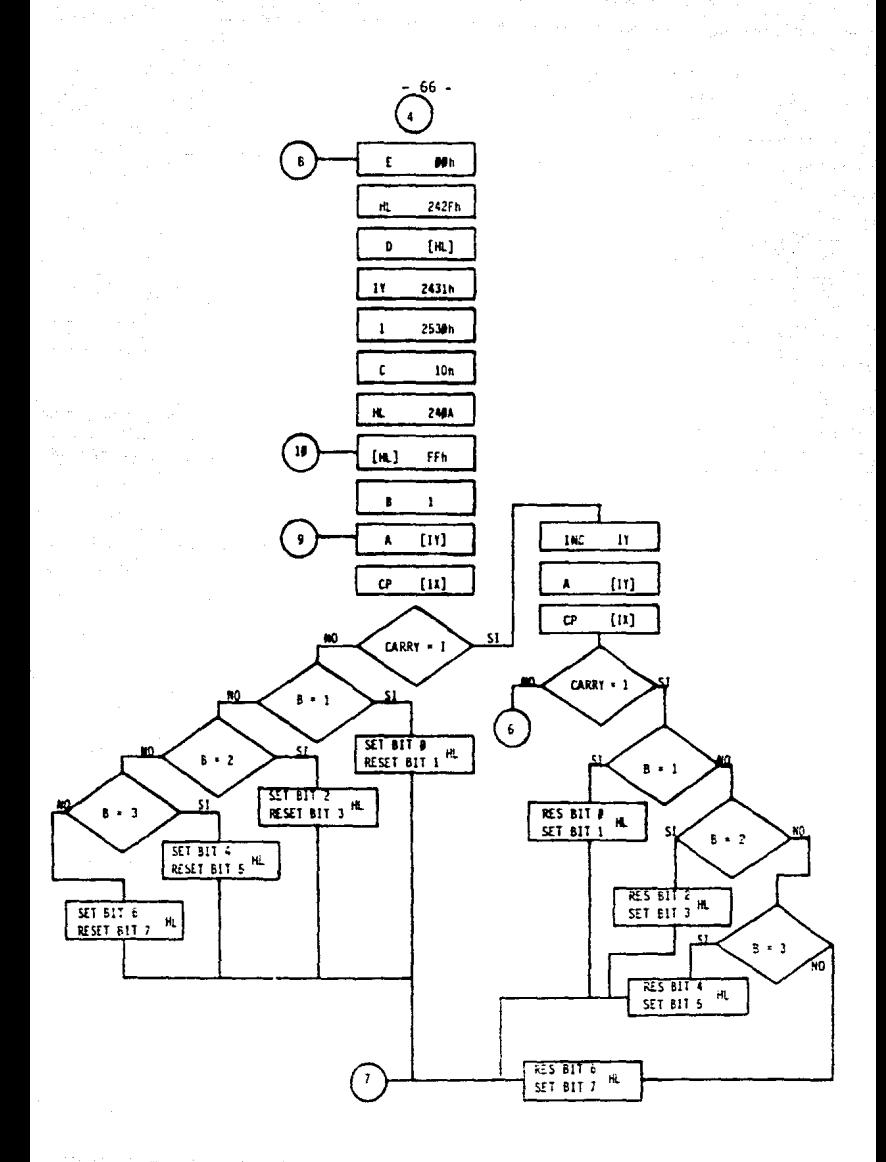

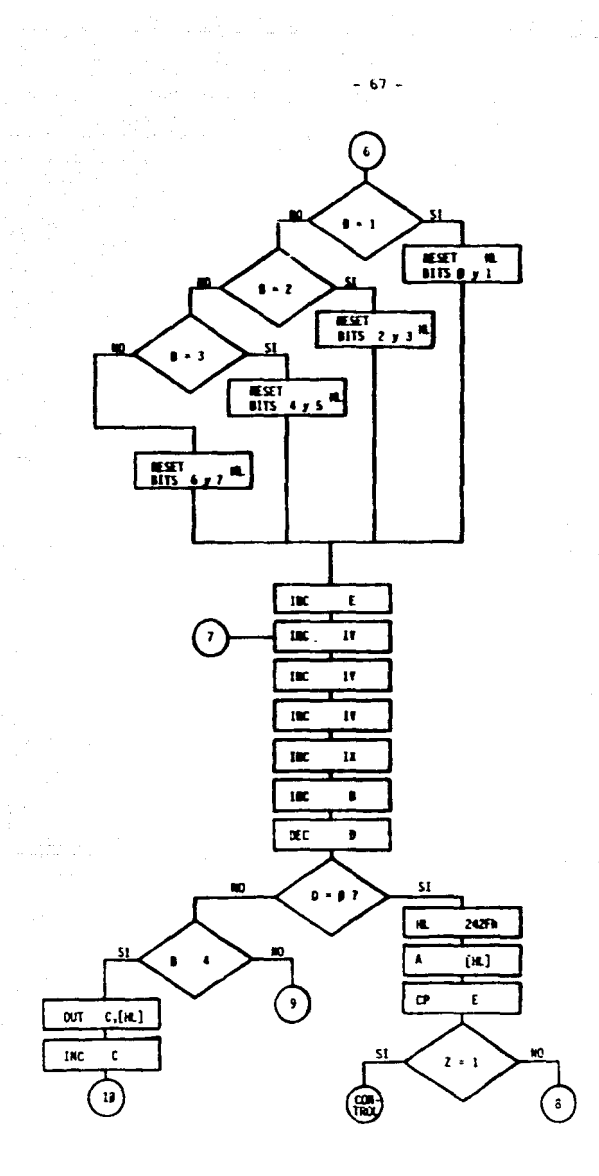

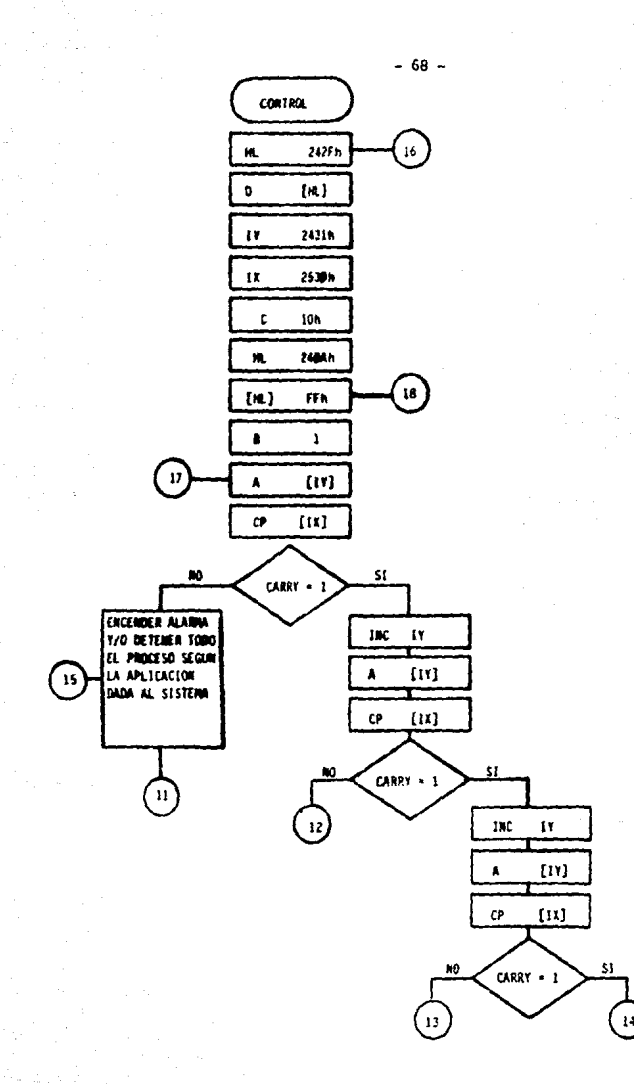

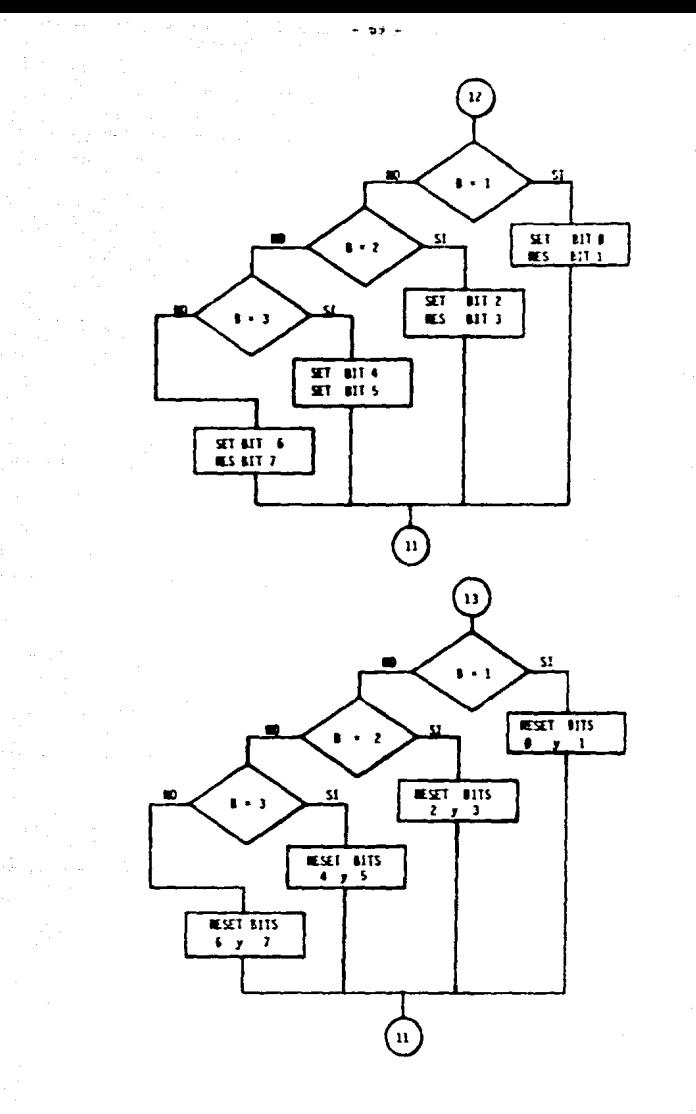

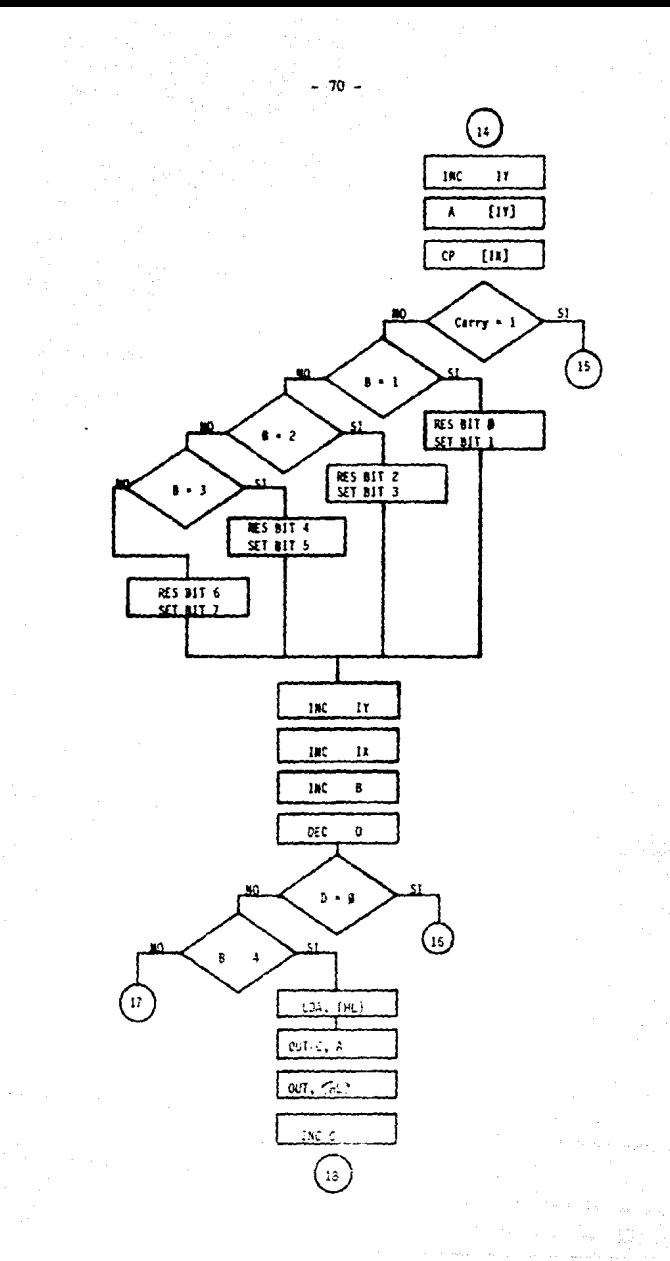

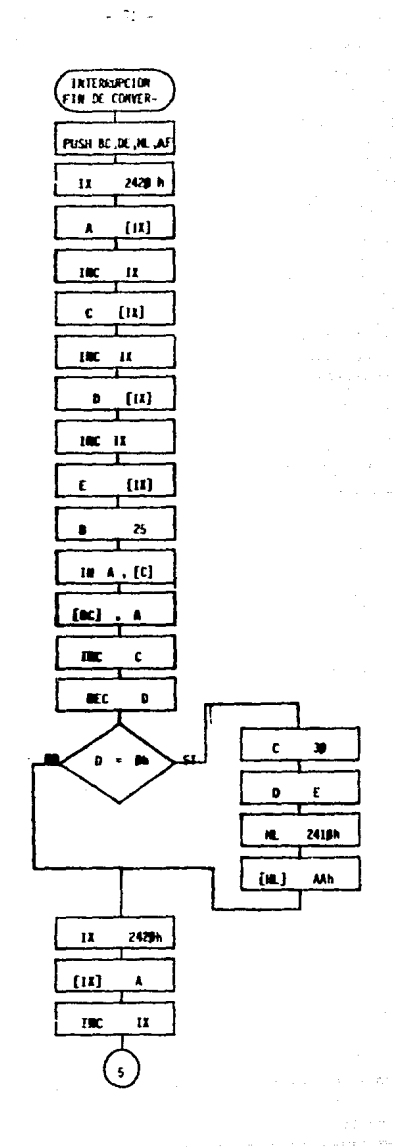

` ډ  $\{11\}$  $\mathfrak{c}$ INC  $\mathbf{r}$  $[14] \centering% \includegraphics[width=1.0\textwidth]{Figures/PQ11.png} \caption{The 3D (blue) and 4D (blue) are shown in Fig. \ref{fig:10}. } \label{fig:11}$ ¢ INC  $\mathbf{u}$  $\overline{u}$  $\bar{\rm{t}}$ OUT (C), 22 ᠇ POP AF, HL, DE, BC π  $\mathbf{H}$  $\mathbf{\tau}$  $^{\circ}$  m 7 **RETA** 

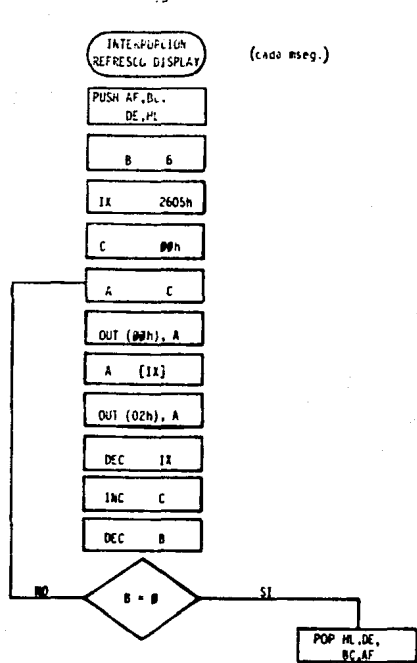

 $\mathbf{u}$  $111$ RETI

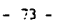

SUBRUTINA Å  $\bullet$ OUT (99h),A  $79h$ À OUT (92h),A

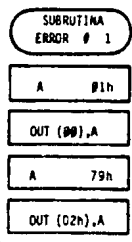

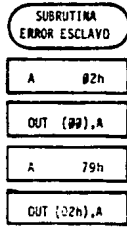

74

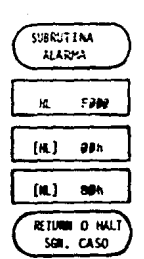

el CK del 7474 va de # a 1 (pulso de subida)

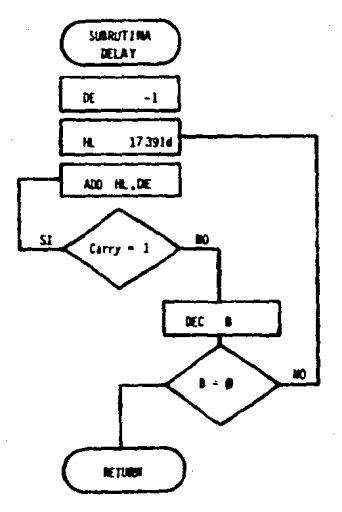

 $-75.4$ 

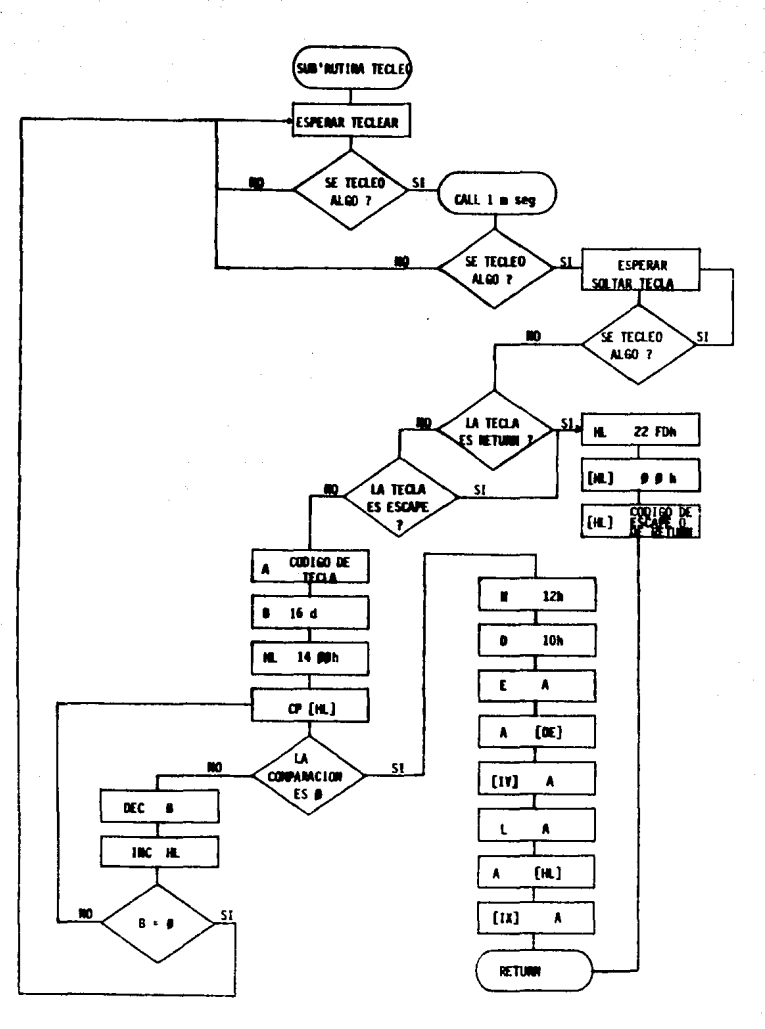

 $-76 -$ 

2500 A.D. ZAO CROSS ASSEMBLER  $\blacksquare$ VERSION 3.01c <u>and and a</u>

> INPUT FILENAME:<br>DUTPUT FILENAME: PROYECTO.PAS TESISI.0BJ

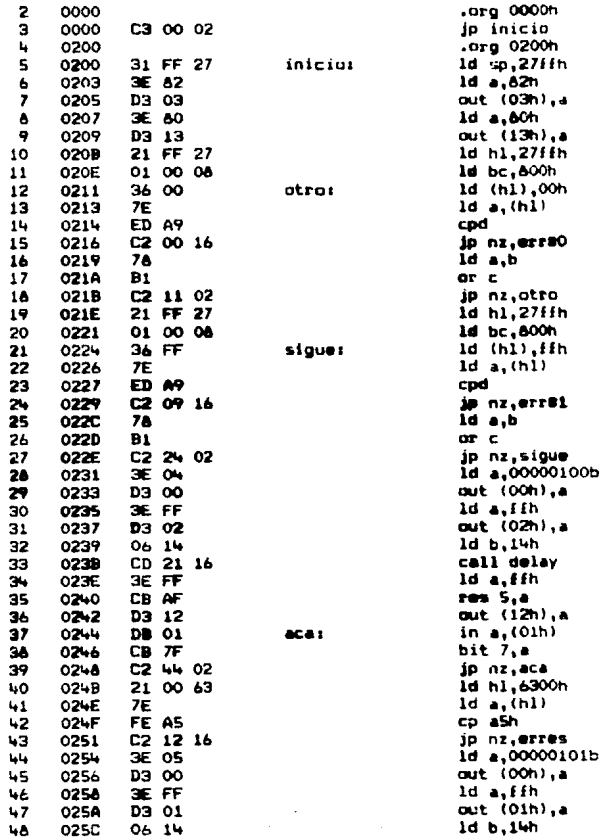

 $\mathbf{r}$ 

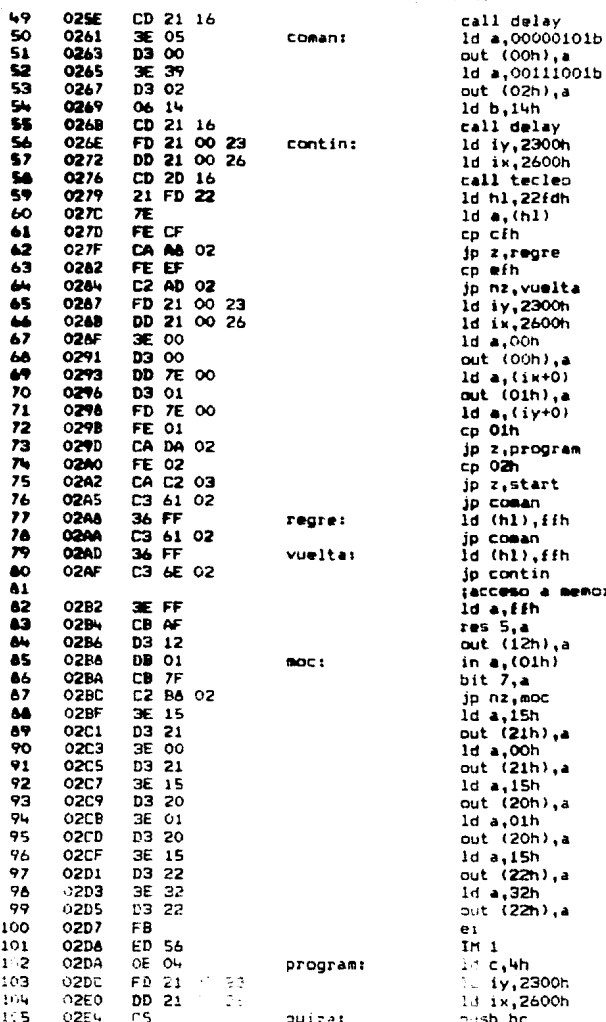

 $76 -$ 

ä.

emoria ٠

٠à ò.  $\ddot{\mathbf{a}}$ . a , a , a

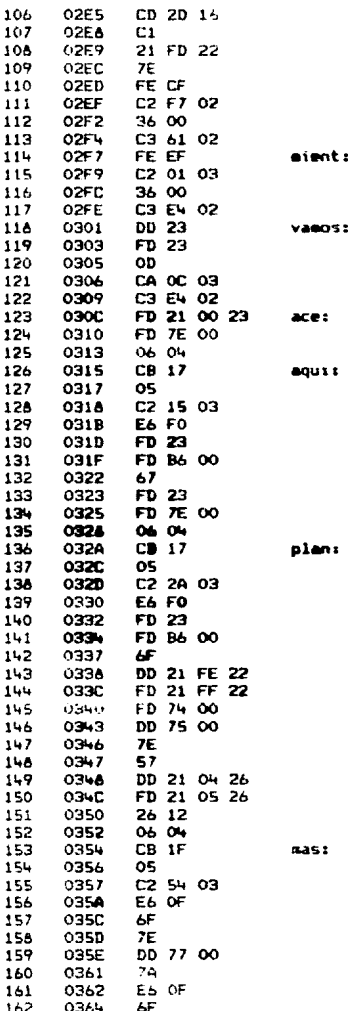

**SALLIR** DE LA call tecles publisher 1d h1,22f-fh 1d a, (h1) cp cih jp nz,mient 1d (h1),00h jp coman cp efh jp nz, vanos. 1d (h1), 00h jp quiza inc ix inc iy dec c jp z,ace jp quiza 1d iy, 25001  $1d$  a,  $(1y+0)$ 1d b,4h rl a dec b jp nz,aqui and Fon inc iy or  $(iy*0)$ ld h.a inc iy ld a, (1y+0) 1d b. 4h rl a dec b jp nz.plan and FOh inc iy or (1y+0)  $1d$   $1, a$ ld ix, 22feh 1d iy, 22f Ih 1d (1y+0), H 1d (ix+0).L  $1d a, (h1)$  $1d d, a$ 1d ix, 2604h 1d iy, 2605h 1d h, 12h ld b,4h rr a dec b jp nr, mas and Ofh  $ld 1, a$  $1d = (h1)$  $1d$   $(i \times 0)$ , a  $1d$  a,  $d$ and Oih  $ldl,a$ 

ESTA TESUS NO DEBE

**BIBLIOTECA** 

## $-79.1$

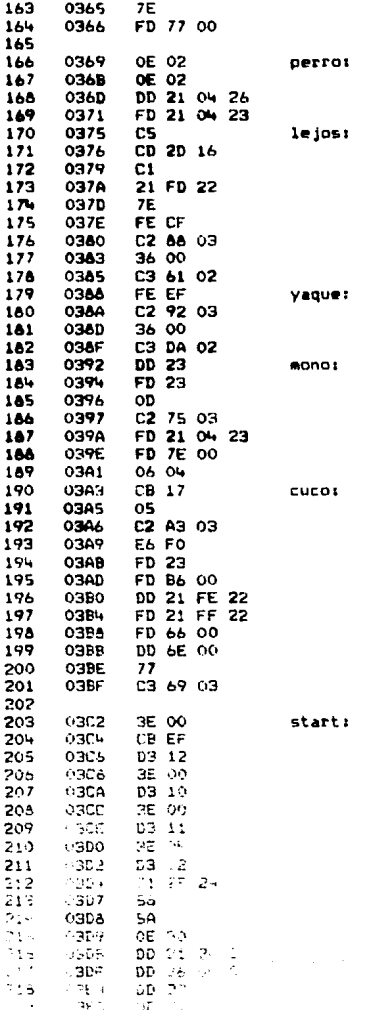

1d a, (h1)  $1d$  (1y+0), a :cambiar dato direccion teclead;  $id c, 2n$  $1d \subset 2$ 1d ix.2604h 1d 1y.2304h push bc call tecleo pop bc 1d h1,22idh  $1d = (h1)$ cp cih jp nz yaque id (hi),00h jp coman cp eih jp nz,mono 1d (h1),00h jp program inc ix inc iy dec c ip nz, lejos 1d iy, 2304h Id  $a, (iy+0)$ 1d b, 4h rl a dec b jp nz cuco and fon inc iy or  $(iy+0)$ 1d ix, 22feh ld iy, 22ffh 1d H, (1y+0) 1d L, (ix+0) 1d (h1),a jp perro (comienza start 1d a, 00h set 5,a  $out$   $(12h)$ , a ld a,00h out (10h),a 1d a,00h out (11h),a 1d a, Ofh out  $(12h)$ , a 1d h1,242fh  $1c$  d,  $(h1)$  $16<sub>e,d</sub>$ ld c,30h lo ix, 2420h  $16(1x+0),00h$ inc ix  $ln(1x+0), c$ 

 $-80 -$ 

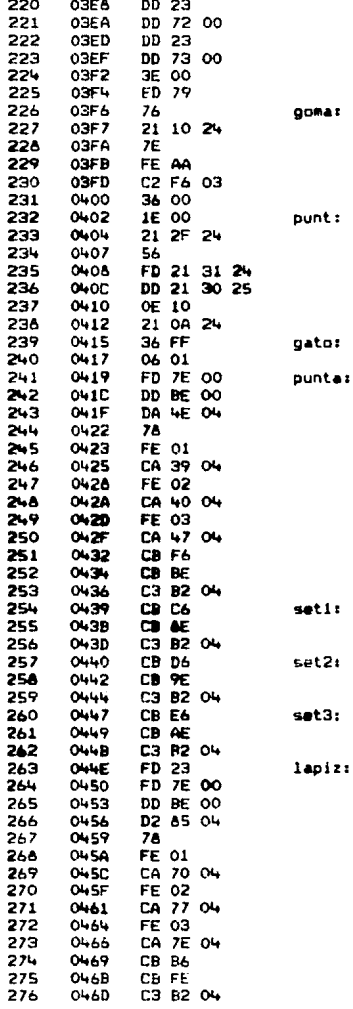

inc ix 1d (ix+0),d inc ix 1d (ix+0),e  $1d$  a,00h out (c),a halt 1d h1,2410h  $1d$  a,  $(h1)$ cp sah jp nz.goma 1d (h1),00h 1d e,00h 1d h1,242fh  $1d$   $d$ ,  $(h1)$ 1d iy, 2431h 1d ik, 2530h  $1d$  c.10h 1d h1,240ah ld (hl), ith 1d b, 01h  $ld a, (iy+0)$  $CD$  (ix+0) jp c,lapiz ld a,b cp Oih jp z, seti cp 02h jp z,set2 cp 03h jp z,set3 set  $6,$  (hl) res 7, (hl) jp siete set 0,(hl)<br>res 1,(hl) jp siete  $set 2, (h1)$  $res 3, (h1)$ jp siete set 4, (h1) res 5, (hl) jp siete inc iy  $1d a, (iy+0)$ cp (ix+0) jp nc.pluma  $1d$  a,b cp Oih jp z,resl cp 02h jp z,res2 cp 03h jp z, res3 res 6,(hl)  $set 7, (h1)$ jp siete

 $31 -$ 

ä

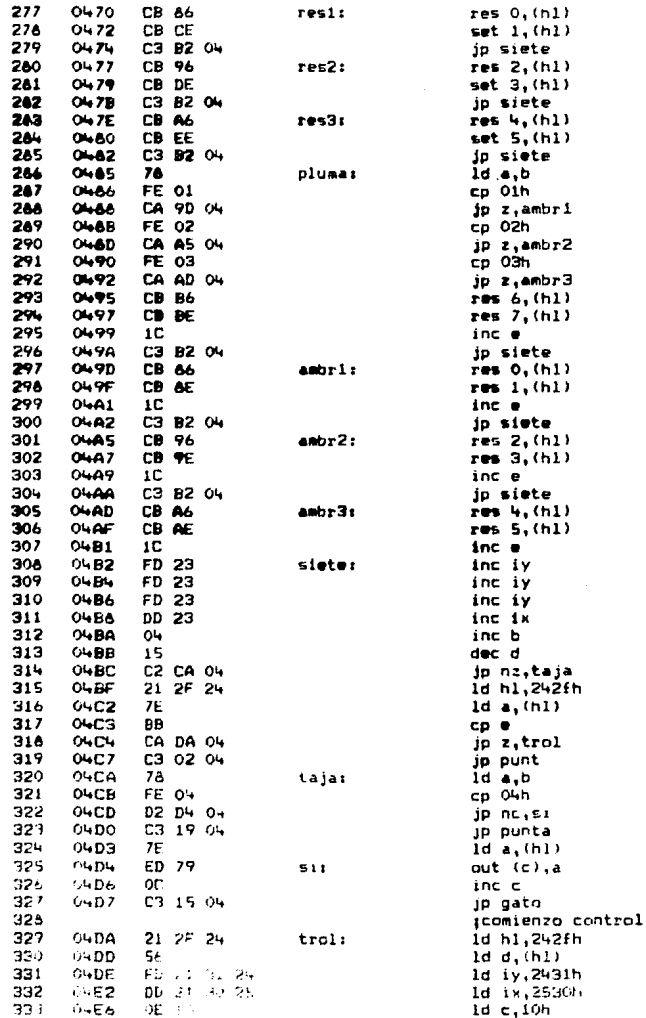

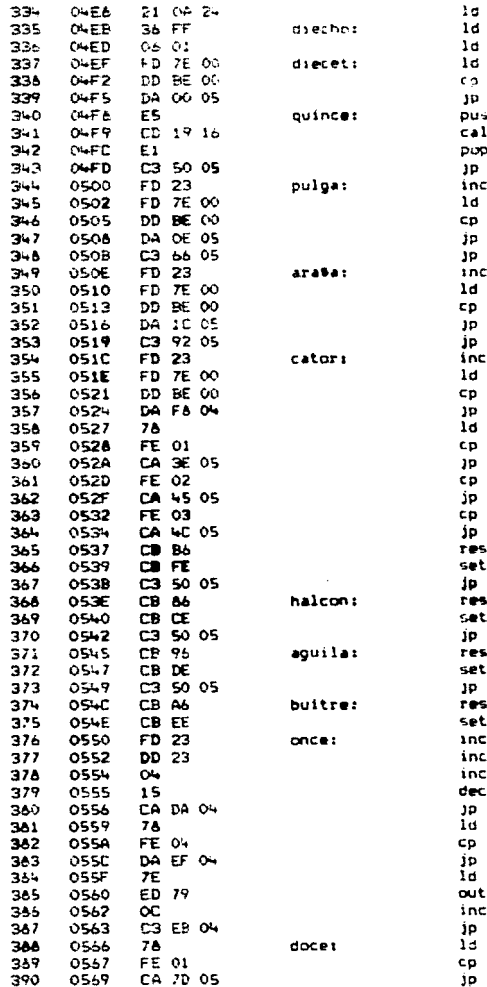

 $n1, 240$ ah  $(n1), Hn$  $b.01h$  $a, (iy*0)$  $(1 - 0)$ c.pulga n hl 1 alarma  $n1$ once ı٧  $a, (iy*0)$  $(1+0)$ c,arata  $\sec$ ïу.  $a, (iy+0)$  $(110)$ c<sub>i</sub>cator trece iγ  $a, (xy+0)$  $(1.10)$ c,quince  $a, b$  $01h$ z,haicon 0Zn z,aguila  $03h$ z, buitre  $6, (h1)$  $7,$  (h1) once  $0, (h1)$  $1, (51)$  $once$  $2, (h1)$  $3.011$ once  $4, (n1)$  $5, (n!)$ iy ik ы d z, trol a, b Ohn c,diecet  $a, (h1)$ (c),a  $\mathbf{c}$ diecho  $a, b$ oih z,pija

 $-83 -$ 

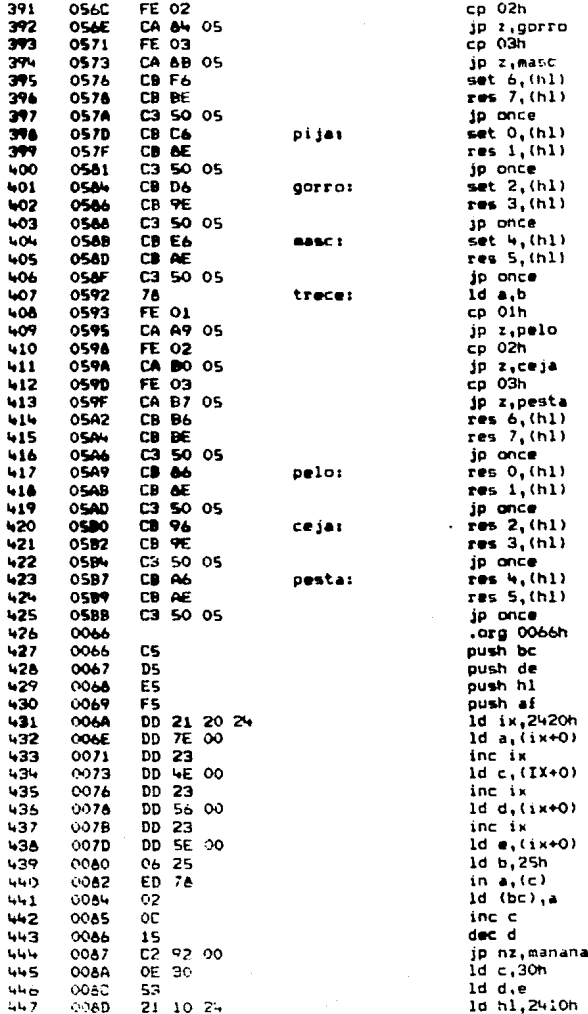

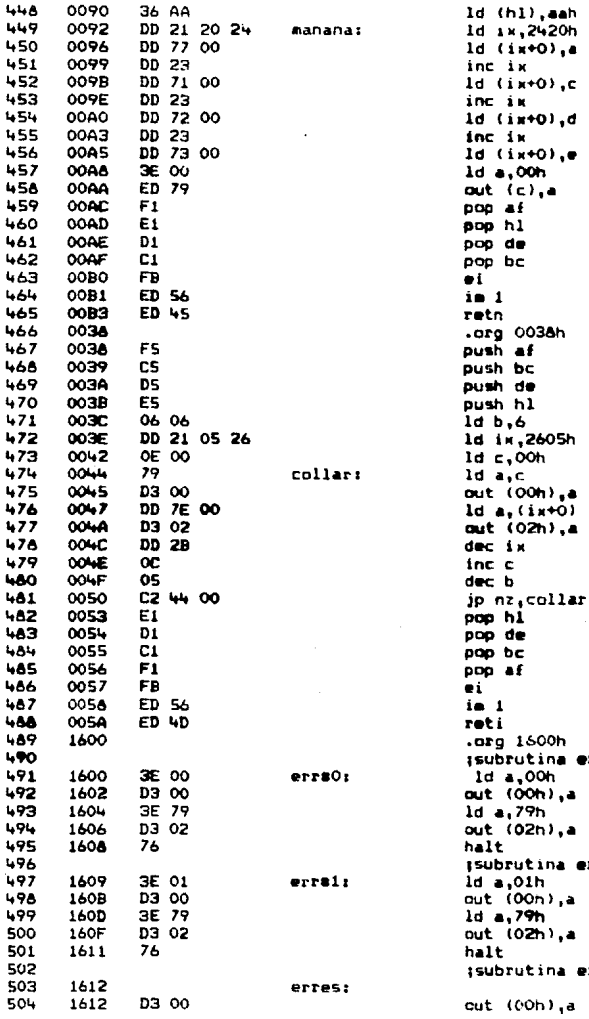

 $error 80$ 

 $error 1$ 

error esclavo

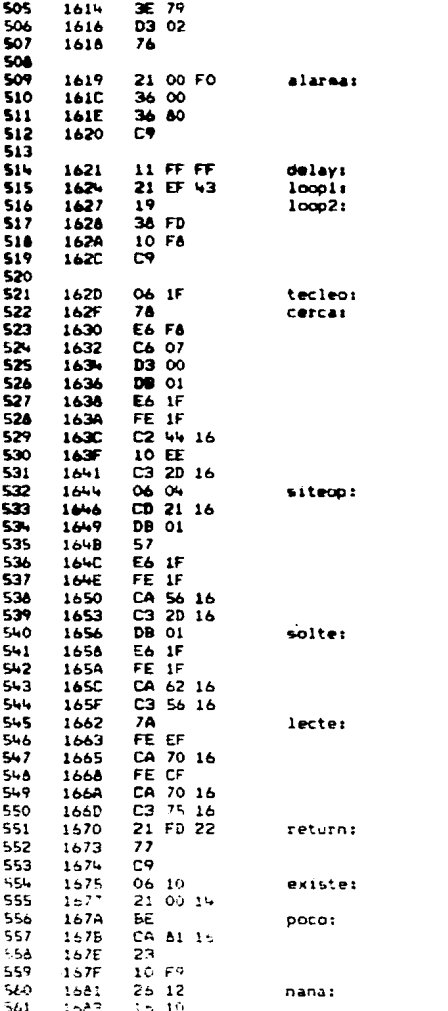

ld a.79h out (02h),a halt Isubrutina alarma 1d h1, f000h 1d (h1),00h 1d (h1), 80h  $r$  et *i*subrutina delay  $id de, -1$ 1d h1,17391d add hl.de  $jr c, loop2$ dinz loon! ret :subrutina tecleo 1d b.1fh ld a,b and 11111000b add a,07h out (00),a in a, (01h) and 00011111b cp 00011111b jp nz,siteop djnz cerca jp tecleo 1d b, 04h call delay  $in a, (O1h)$  $1d$   $d, d$ and 00011111b cp 00011111b jp z, solte jp tecleo  $in A_{1}(01h)$ and 00011111b cp 00011111b jp z,lecte jp solte  $1d$  a.d cp eih jp z,return cp cfh jp z,return ip existe id h1,22fdh ld (hl),a ret  $Id b, 10h$ 1d h1,1400h  $2p(h1)$ jp z,nana  $nc<sub>h1</sub>$ inz pocc id h.12h  $ld$   $d,10n$ 

 $-86 -$ 

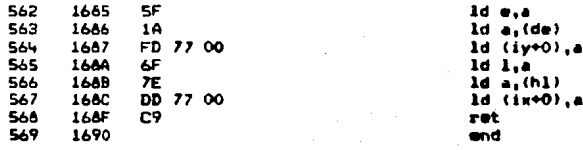

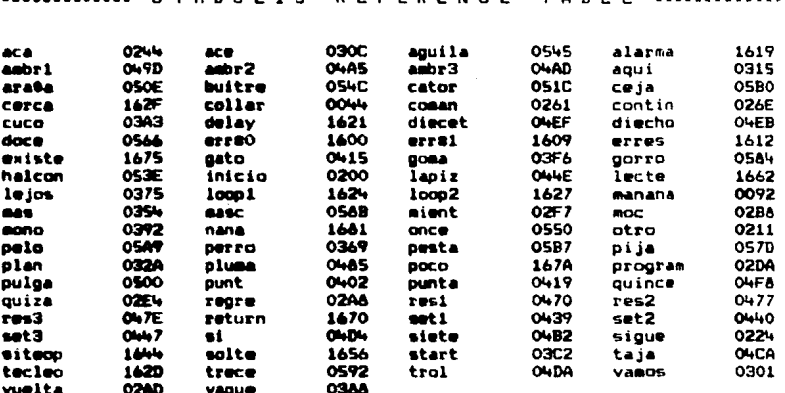

LINES ASSEMBLED #

**ASSEMBLY ERRORS :**  $\ddot{\mathbf{o}}$ 

569

2500 A.D. ZAO CROSS ASSEMBLER VERSION 3.01c  $\sim$ ----------

INPUT FILENAME : ESCLAVO.BAK<br>OUTPUT FILENAME : TESIS2.00J

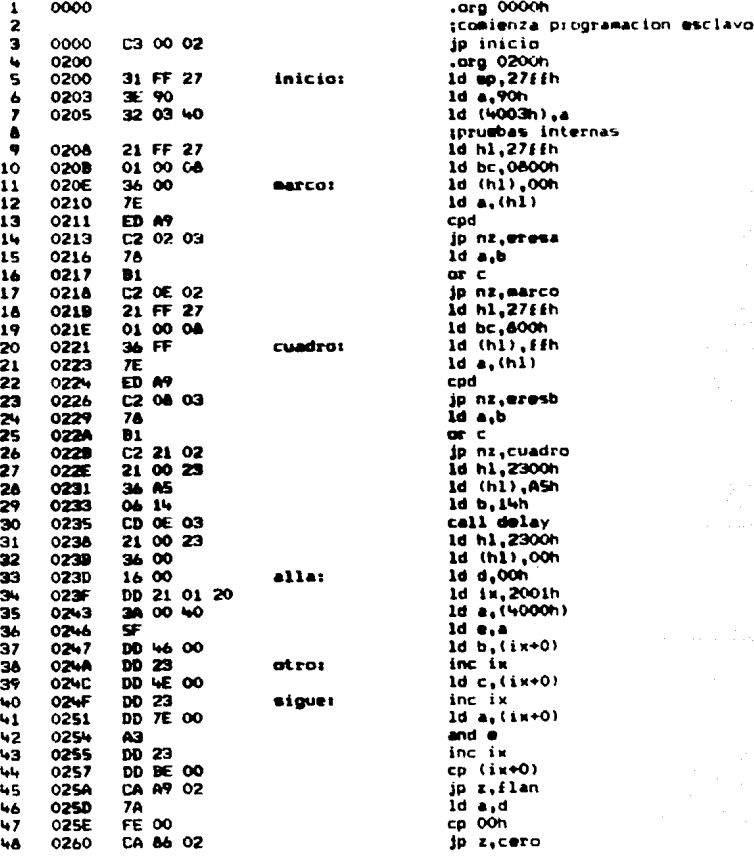

εJ,

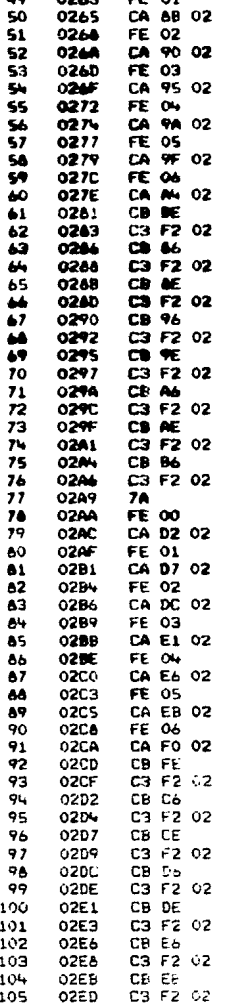

ee.  $\sim$ 

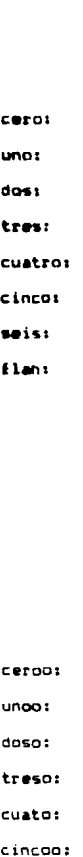

cp 01h ip z.uno cp 02h jp z,dos cp 03h ip z.tres cp Own ip z.cuatro cp 0Sh jp z.cinco Cp 06 ip z, seis  $res 7. (h1)$ jp largo res O. (hl) io largo res 1, (h1) jp largo res 2, (h1) ip largo  $res 3, (h1)$ ip largo res 4, (h1) jp largo res 5.(hl) jp largo  $res 6, (h1)$ jo largo id a.d cp 00h ip z,ceroo cp Olh jp z,unoo cp 02h jp z,doso  $CD$  03 ip z.treso co Ohh jp z,cuato  $cp$  05 jp z,cincoo CD 06 jp z, seiso  $set 7, (h1)$ jp largo  $set 0, (h1)$ jp largo  $set 1, (h1)$ ip largo  $set$  2,  $(h1)$ jp largo  $set 3, (h1)$ ip largo  $set$  4, $(h1)$ jp largo  $et$  5,  $(n1)$ pp largo

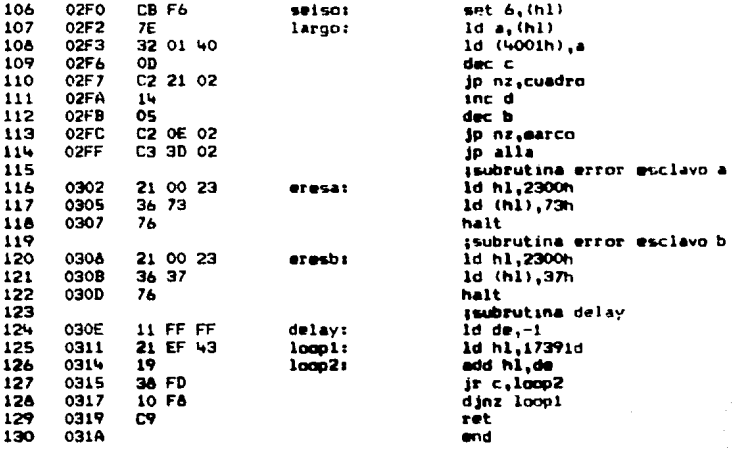

E r T

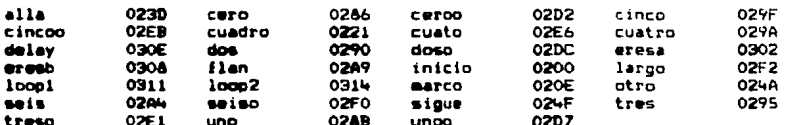

**LINES ABSEMBLED :** 130 ASSEMBLY ERRURS :  $\bullet$ 

92

INSTRUCTIVO PARA USUARIOS

- 1.- Encender sistema y esperar que pase las pruebas de encendido hasta que aparezca el dígito " " en el display #5.
- $2.-$  Teclear  $\langle 1 \rangle$  para acceso a memoria.

3. Introducir datos; para ello hágase lo siguiente:

- a) accesar localidad 242f e introducir número de transduc tores a usar (máximo 10 · Ah).
- b) Introducir a partir de localidad 2430 los datos de los límites inferior, óptimo y superior (en ese órden) por cada transductor, valiéndose para ello de la tabla de conversión (pag. 99).
- c) accesar localidad 6001h para introducir el No. de ecua ciones booleanas que se programarán en procesador esclavo  $(i$ eázimo =  $R$ ).
- d) accesar localidad 6002h e indicar No. de mintérminos de ecuación *11.*
- e) accesar localidad 6003h e introducir "máscara" de ecua ción I l.
- f) introducir en localidad 6004h el primer mintérmino de -ecuación 11.
- g) continuar la programación de acuerdo al siguiente formato.

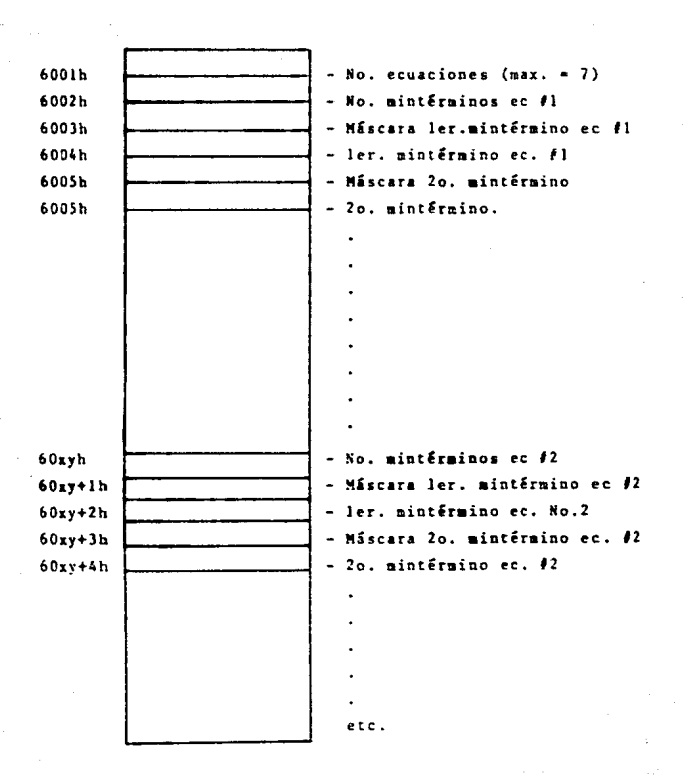

## FUNClQNAHlENTO Y PROCRAHAClON

- l.- Al encender el sistema, éste se " reseteará " enviando el PC (contador de programa) a la localidad OOOOh de la aeaoria ROM, en donde se localizará una instrucción de salto al programa principal.
- 2.- El monitor del sistema realizarS una prueba interna de memoria RAM escribiendo dentro de ésta el valor OOh y verificando inaediata - mente, si la prueba es satisfactoria se repetirá nuevamente solo que con el valor ffh. Si alguna de las pruebas anteriores detecta algún error, éste se reportará en los " displays " de la siguiente manera:

Falla prueba con dato OOh reporta en " display 0 " una " f " Falla prueba con dato ffh reporta en " display l " una " f " Ambas fallas detendrán el resto de los procesos.

- ).- Si la prueba anterior resulta satisfactoria, el sistema enviará por " display 2 " un dígito \* 8. y posteriormente leer& el "status" de prueba del procesador " esclavo " (el cual ya habrá realizado su prueba interna de memoria de manera idéntica a la anterior). Si la prueba tiene ésito el prograaa paaará a la fase de ESTRADA - DE COMANDOS, mostrando un dígito " e " en " display 5 " de otra -manera el sistema reportará error con un dígito " f " en el " display 3 " .
- 4.- El programa estará ahora listo para aceptar comandos por medio del teclado (un dígito " C " aparecerá en display 5). Los comandos aceptados pueden ser cualquiera de los siguientes:

 $\angle$ 1 $\overline{2}$  = acceso a menoria *<2>* • " START " (inicio de control)

A partir de éste momento el programa " rastreará " el teclado para detectar si se ha oprimido algún valor.

- Una vez introducidos los datos necesarios para ambos procesadores continuar tecleando ahora (esc), lo que retornará el programa al modo " comandos "
- 5.- Oprimit tecla 2 para comenzar la ejecución del programa de control. Tómese en consideración que en esta fase el proceso sólo será interrumpido utilizándose la llave de RESET.

El panel de Led'• del procesador central status actual del con - trol de la siguiente forma:

> $\alpha$ .<br> $\alpha$  $\alpha$  .  $\alpha$  .

- ºº control en estado óptimo • acción de sistema "aumentativo"
	- $=$  acción de sistema "disminutivo"
	- nunca se presenta.

El controlador llevará cada dispositivo a su valor óptimo de función, la manera de observar esta fase será facilitada por los -led's indicadores. Cuando Estos estén apagados en su totalidad - los dispositivos habrán sido llevados dentro de los márgenes de seguridad programados por el usuario.

Si posteriormente a esta fase, cualquiera de los dispositivos sobrepasara en cualquier direcci6n los límites de función óptima el controlador enviará una señal de alerta mediante el " buzzer " de alarma sin alterar el control de los demás instrumentos, inclusoel infractor.

De la pisma forma, el panel de led's del procesador esclavo, mostrará el momento en que alguna de las condiciones establecidas -por las ecuaciones " booleanas " es verificada como "verdadera". .<br>Kôtese que mediante " jumpers " adecuados alas salidas del sisteoa central pueden conectarse :ooo entradas del esclavo.

El pregrama no avanzará hasta que un comando sea introducide por el usuario.

- 5.- Se debe teclear <1) para cargar la memoria del sistema con los datos requeridos. Es importante notar que el usuario puede accesar tanto la RAM del procesador " Maestro " como la del " Esclavo ", solo tomando en quenta que el mapec de la memoria se harádesde el procesador " maestro ". De cualquier forma las locali dades donde se guardarán los datos va están definidos y su valor no debe ser alterado.
- $6. -$ Las direcciones y su contenide aparecerán en el siguiente fermato:

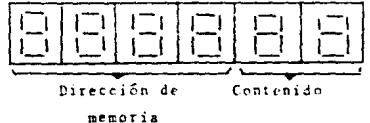

El usuario tendrá ahora oportunidad de cambiar el contenido de la dirección o bien, la dirección misma mediante el teclado. Debe considerarse que una vez accesados 2 dígitos hexagecimales-(dato), si éstos fueran equivocados pueden corregirse inmediatamente, ya que el sistema los reconocerá hasta oprimir " ENTRAR "

- $7. 7$ Una vez accesados los datos de las localidades de memoria nece sarias para la programación del sistema, debe oprimirse  $\angle$ esc $\triangleright$ ,lo que tegresará el programa a la fase de " comandos " desde don de puede invocarse la ejecución del programa principal optimiendo la tecla  $\langle 2 \rangle$ .
- En caso de llamar al programa principal éste comenzará leyendo - $8$ el valor del voltaje de transductor No. 1, le compira con el dato introducido por el programador y de no ser igual, enviará sefiales a sistemas " aumentativos " e " disminutivos " e inneciata mente hará lo mismo con todos y cada uno de los transductores --(tantos cono los conectados al sistema y no más de 100. Cuando las lecturas de trdos los transductores haen dentro de los línites requeridos, el programa enciende una bandera inicializando -

el sistema de alarma y manteniendo ciclicamente el valor adecuado mediante las señales a los sistemas mencionados anteriormente. Si la lectura de un transductor cae por debajo o por encima de -los límites de seguridad, inmediatamente la alarma indicará el -desperfecto.

El control sólo podrá ser interrumpido mediante el uso de la lla-9.4 ve de RESET y se recomienda utilizar como fuente de alimentaciónun dispositivo " NO BREAKE " para evitar fallas por corte de ener gía.

98.

## TABLAZI PO ANYCIO DIPA O DALSTU,

## VOLTAJE ASTANDIENING.

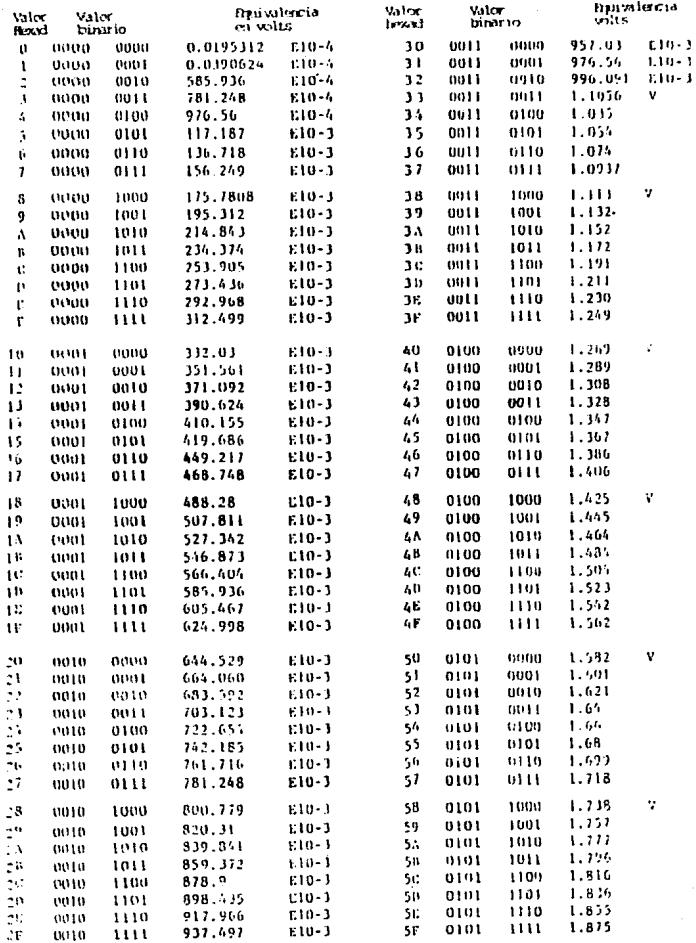

 $\hat{z} = \hat{w}$  when  $\hat{z}$  and  $\hat{z}$ 

 $\omega_{\rm{eff}}$ 

 $\mathcal{L}^{\mathcal{L}}(\mathcal{L}^{\mathcal{L}}(\mathcal{L}^{\mathcal{L$ 

ka.

 $-100 -$ 

'nО 

 $b8$ 

 $6<sub>A</sub>$ 

**6C** 

6E 

**6F** 

 $\overline{12}$ 

 $\overline{1}$ 

 $\overline{8}$ 

 $\ddot{s}$ 

 $\overline{\mathbf{5}}$ 

 $\dot{\mathbf{s}}\dot{\mathbf{s}}$ 

 $5n$ 

 $\gamma$  is 

ść 

śt 

6F  $: 300$ 

 $10:5$ 

110C

2.597

2.617

2.636

2.656

2.675

2.695

2.715

 $2.734$ 

 $2.754$ 

 $2.773$ 

2.793

 $2.812$ 

 $\mathbf{v}$ 

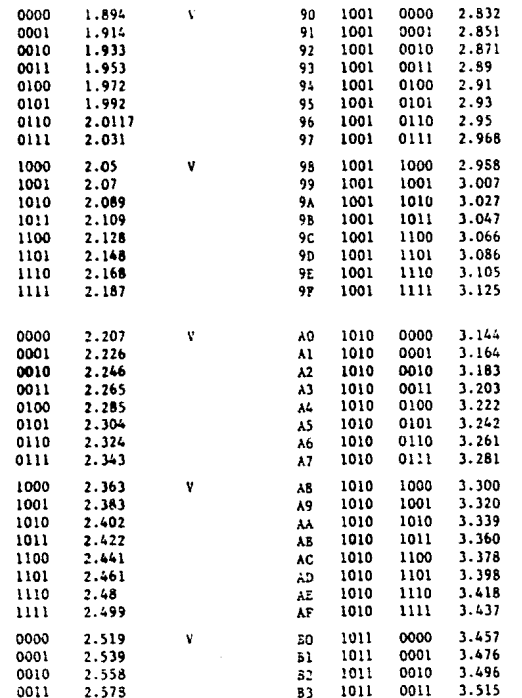

 $\overline{2}$ v

 $\mathbf{v}$ 

 $\mathbf{v}$ 

v

 $0.11$ 

s. 

 $\overline{\mathbf{5}}$ 

 $\mathbf{S}_{\mathcal{B}}$ 

 $-3.5$ 

 $\mathbb{R}^2$ 

ãС

3.535

3.554

3.574

3.593

3.613

3.632

3.652

 $1.671$ 

3.691

3.711

3.730

 $3.749$ 

v

v

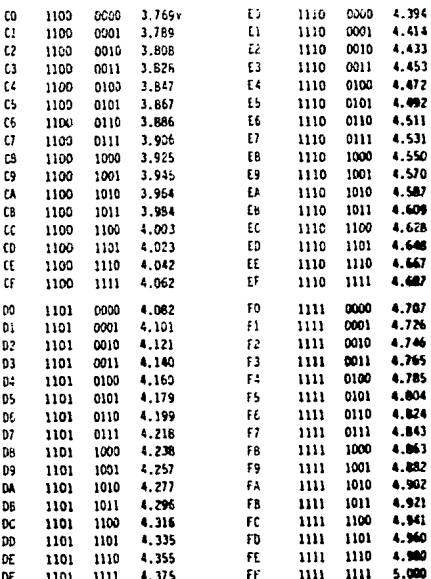
#### KIDEPLO DE APLICACION

PLANTFAMIFNTO DEL PROBLEMA.

Se tiene un sistema que requiere ser controlado y el medio por el que se pretende hacer esto es mediante el uso de un P.L.C. (Controlador Lógico Progra mable).

Se requiere transportar cierta sustancia a determinada temperatura median te una vagoneta basculante desde una estación de llenado (llamad: límite izou: erdo) a otra estación de vaciado (llando límite derecho) ver fíg. la sustan cia se encuentra en un depósito térmico (el cual se encuentra regulada a cierta temperatura). El depósito térmico consta de los siguientes transductores: un transductor enfriador, un transductor calentador, un indicador de nivel del depósito y 2 válvulas (uno para indicar el llenado del depósito y el otro para el vaciado del mismo). Una vez alcanzado el nivel óptimo de temperatura y del depósito, se abrirá la válvula de vaciado (descarza) del depósito, (cuando la vagoneta se encuentra en posición o Estación de Carga) y descargará su conteni do en la vagoneta, la cual permanecerá en esta posición hasta que el indicador de nivel de la vagoneta marque lleno. En ese momento se cerrará la válvula y se desplazará la misma (la vagoneta) al otro extremo o límite derecho, al llegar se activará el sensor de llegada y se detendrá la vagoneta (Estación de descarga) y se procederá a continuación a vaciar su contenido (sustancia) con la ayuda de un depósito hidráulico. Una vez descargado el contenido de la vagoneta retrnará a la estación de carga o llenado (Limite izquierdo) y se inícia rá el ciclo nuevamente. Nota l

NOTA: En este lugar se podrán hacer modificaciones a la programación del siste ms.

 $302 -$ 

El proceso de control contará con los siguientes puntos:

a) Estación de descarga b) Estación de carra c) Depósito térmico

a) Estación de descarga:

Limite izquierdo: Este microswitch es presionado cuando el carro se ha desplazado hasta el extremo final (llamado límite de fin).

Indicador de nivel izquierdo: Este es activado cuando el carro ha va ciado su contenido en un depósito.

Dispositivo de vaciado hidráulico: Este es activado cuando el carro ha habilitado el micróswitch de llegada izquierda.

Cuando se ha llevado a cabo toda la operación el carro retorna a su lugar de inicio y comienza el ciclo nuevamente.

b) Estación de carga.

Limite derecho: Este microswitch es habilitado al ser presionado por el carro al retornar de la estación de descarga, este lugar es donde se ini cia la primera operación.

Válvula de llenado: Esta es habilitada cuando el carro ha retornado y rdys rn posición inicial (Limite de inicio) y el cual determina que el ca rro permanece quieto mientras es llevado a cabo la operación de llenado has ta que el indicador de nivel es activado.

Indicador de nivel: Este indicador determina cuando el carro ha sido llenado hasta su límite. (Nivel óptimo).

En ambos puntos A, B no se han mencionado ciertos sensores, actuadores que completarían todo el sistema y que se mencionan a continuación.

Reset: Push-hotton este se encontrará en el sistema PLC de control: al presionarlo se iniciará el ciclo de reestablecimiento de el sistema.

Emergencia push-botton del teclado de control que se accionará para interrumpir la tarea que se esté llevando a cabo.

Para: push-hotton del teclado de control que se accionará para inte irumpir después de la última secuencia.

Arranque push-potton del teclado de control que activará la alimentac it del circuito dimpleto.

1) Velocidad regulada del carro.

3) Giro de motor hacia la izquierda

4) Giro de motor hacia la derecha

5) Regulador de flujo controlado por la válvula

6) Regulador del sistema hidráulico para vaciado

c) Depósito térmico.

Válvula de llenado: Esta es habilitada cuando el depósito no mantie ne su nivel.

Sensor de temperatura: Indica si el depósito mantiene un nivel ópti mo de temperatura, en indica si debe habilitar el calentador de la sustancia en el depósito o deberá inhabilitarlo.

 $105 -$ 

## SINULACION DE PROCESO

#### **ESTACION DE CARGA**

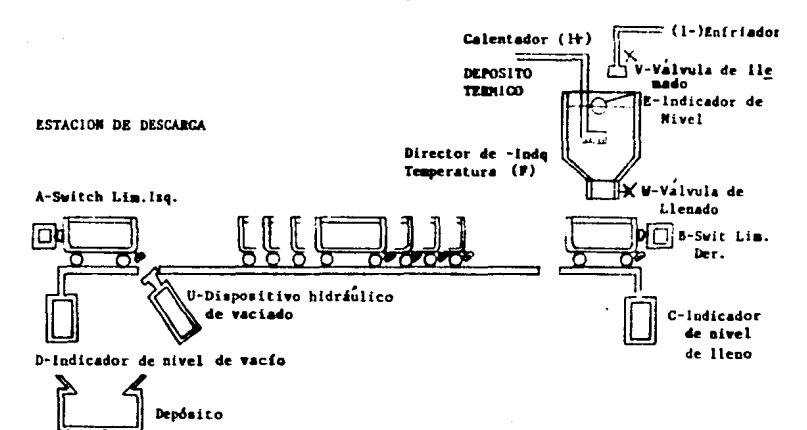

- Falla de energía
- c Detector de incendios
- $X -$ Alarma
- Y VálVula de agua contra incendios

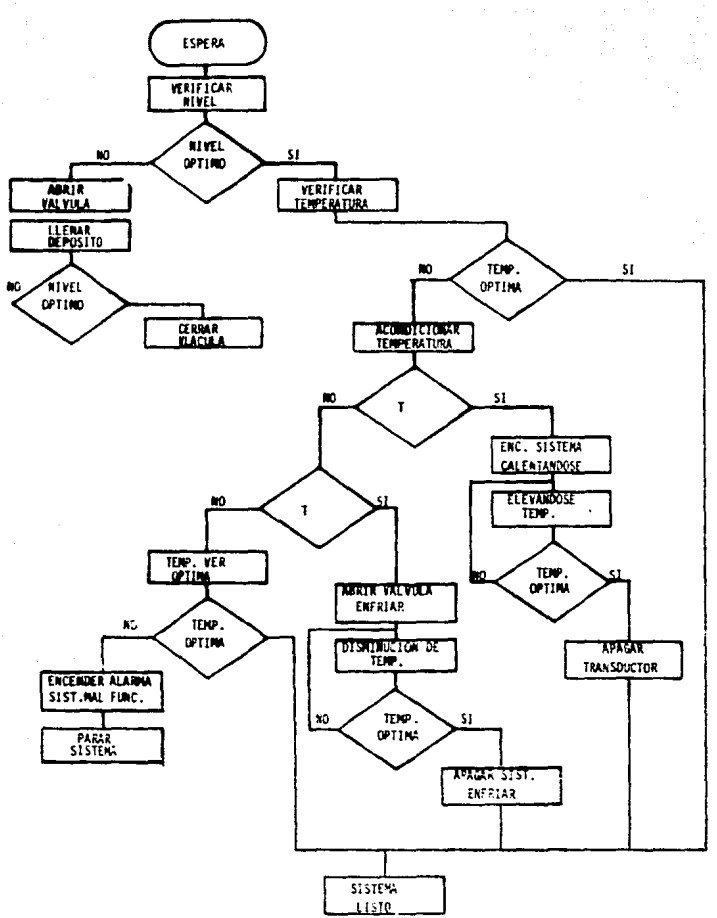

 $-106 -$ 

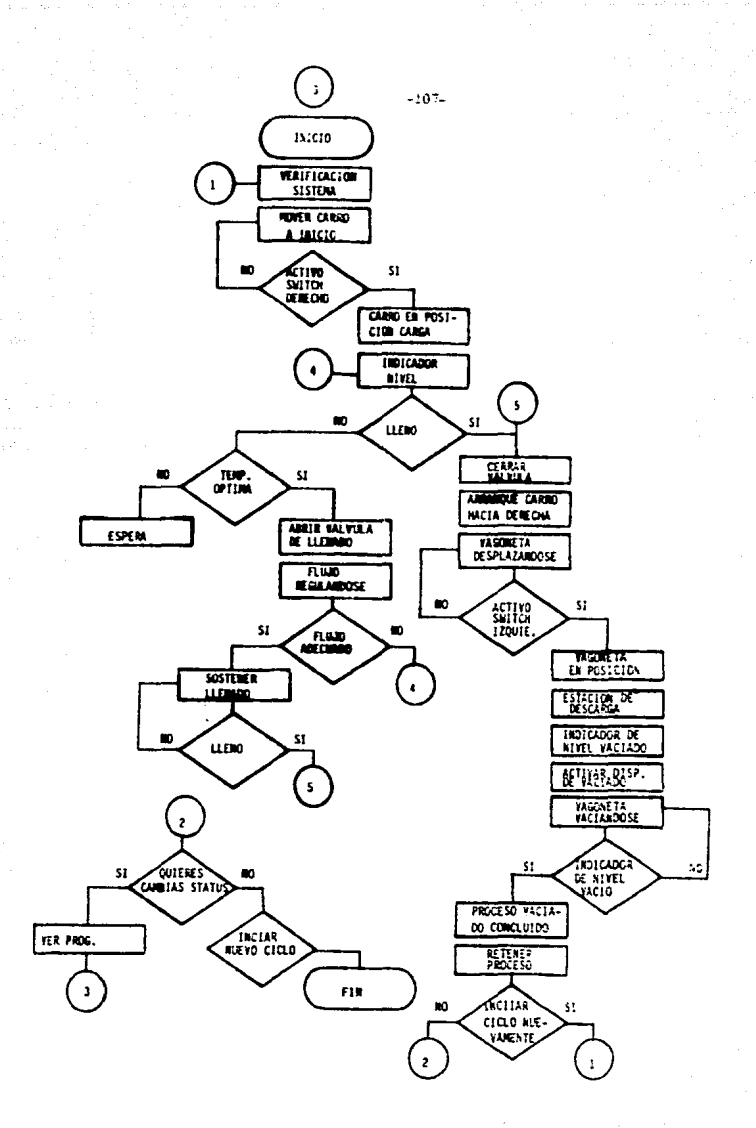

#### CONTROLADOR ENTRADA AL SISTEMA FLC.

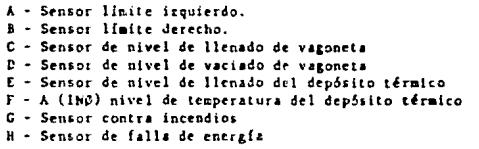

### SALIDAS DEL SISTEMA PLC AL SISTEMA EXTERNO

S - Actuador (motor giro izquierdo) T - Actuador (motor giro derecho) U - Actuador para dispositivo hidráulico de vaciado de vagoneta V - Actuador para válvula de llenado del depósito térmico W - Actuador para válvula de vaciado del depósito térmico X - Actuador para alarma de incendios Y - Transductor para activar válvulas de agua para incendios Z - ACIURDOR DE PO-BRAIL"

#### **REGULADOR**

Tl - (ADDCO816) - Sensor de temperatura 1(H - (PAO) - Encender sistema de calentamiento 1(-) - PAI) - Apagar sistema de calentaniento (enfriamiento encenderlo).

#### **CONFUERTA MAND**

A - F (8255 controlador) - Sistema térmico estable.

**ECUACIONES DE CONTROL** 

```
E1 + S = \frac{1}{2} E2 + \frac{1}{2} E3 + \frac{1}{2} E4 + \frac{1}{2} E5 + \frac{1}{2} E5E3 - y = \lambda 5E4 = Y*E + CE5 = x=3 or
E6 = X = GE7 - Y = GE_8 = 2\pi H
```
## **NINTERNAMOS Y BUS MASCARAS**

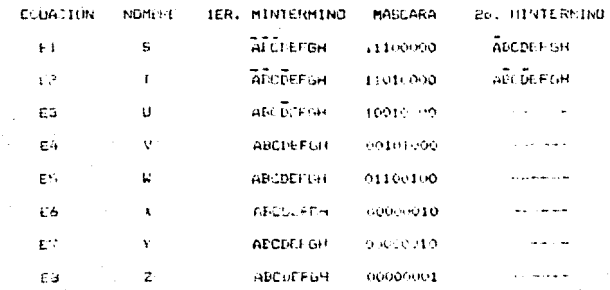

**BERL HINTLEDING: NGSLOUGH** 

MASCALA

11100er 1101000 statement of the second state of the

> a shekar مارتها الأنابية

 $- 100 - 100$ *<u>ALCOHOL: AN</u>* 

----s.

#### CONCESSIONES:

La necesidad de acrecentar niveles de producción con menores costos y menos esfuerzos ha llevado al hombre a la creación de todo tipo de herramien tas, primero mecánicas, luego electricas, electrónicas y conjuntos de ellas con la única finalidad de conseguir objetivos de optimización principalmente económica.

 $-110-1$ 

Debido a todo esto se han creado dispositivos que sin desplazar el trabajo humano permiten acelerar actividades y alejar tareas sucias y peligro sas que antes solo podián ser ejecutadas directamente por el hombre, un elemplo de estas maguinas son los microcontroladores industriales. los cuales mediante el uso de microprocesadores y lógica integrada son capaces de actuar como centinelas incansables de uno o varios procesos (de cualquier tipo), para los cuales hayan sido programados o diseñados. La finalidad de esta tesis tuvo por objetivo el diseñar y construir uno de estos dispositivos tratando de conseguir alguna ventaja sobre algunos de los sistemas conocidos.

Luego de investigar diversos sitemas microcontroladores P.L.C. (Programable Logic Controller), se descubrió que por la general estos se presentan en el mercado en dos facetas: como Pegulador de uno o varios procesos (temperatura, presión, etc.) o como controlador de estados de un evento (función bobleana de diversas variables independientes). El sistema diseñado ofrece ambos peneficios, lo que hace evidente su ventaja. Además al utilizar un convertidor analogico/digital nultiplexado permite manejar "simultaneamente" los valores de hasta 10 variunles de entrada (10 sensores o transductores de las variables a monitorear).

Una vez finados lus trietivos se pensó en al mejor manera de construír el aperato de forma que funtera un rajo costo y sobre todo un navel de respulsta adecuale cinsiferando que su uso no es da instrumentation. Para - lourer tal objetive (e) using una arquitectura maltiprocesador, en la cual cada une de los misroprimesadores manejados (dus en nuestro caso) tienen una tarea específicos y por tanto duran cola eta e de control y regulación

cada uno de los mismos trabaja independientemente del otro y sólo cuando el usuario lo requiere uno de ellos actuará como MAESTRO teniendo acceso a la lectura y escritura de las localidades de menoria del otro (ESCLAVO). Este tipo, de arquitectura permite además utilizar un tipo de comunicación de "bus comun" para ambos sistemas separado por buffers tri-state que pueden ser activados para dar acceso a la transferencia de datos en uno u otro sentido. Aunado a esto un panel frontal de indicadores luminosos facilita al usuario la visualización del status actual de todas las variables del proceso controlado.

Otra ventais importante en relación a los comentarios anteriores es que nuestro microcontrolador puede operarse solo como regulador o solo como controlados (o bien ambos), pudiendo interconectar las salidas (respuestas) de uno de ellos, como entradas (lecturas) del otro. La parte reguladora mantendrá la variable procesada, (temperatura, flujo, presión, etc.) alrededor de un nivel de valor optimo previamente elegido por el usuario y programado en la memoria del sistema en localidades de RAM fijas (ver manual); una vez que el P.L.C. se ecuentra en su etapa de regulación y la variable bajo control no pueda llevarse a su valor establecido dentro de los límites óptimos se encenderá una señal de alarma a través de un "buzzer" y por medio del panel luminoso el usuario identificará facilmente de cual de los 10 canales previene el error.

La parte Controladora permitirá al usuario programar hasta ocho funciones booleanas de ocho variables cada una en donde cada una de ellas puede representar una condición de "verdadero" para el proceso controlado y en donde la variable leida puede ser una salida del sistema requiador.

Los conceptos "Procesar" y "Programar" no serían significativos en un sistema microcontrolador P.L.C. sin un procedimiento adecuado de adquisición de datos, el qual se trató de forma independiente al diseño del aparato, per considerando que es de vital importandia como actuador con el medio ambiente. La conclusión es que el sistema es capaz de manejar cislquier transsatter, schedr d'actuadir sampre que estos cumplan con las condiciones y rangos eléctricos (ver especificaciones) para un adecuado acoplamiento.

 $-112 -$ 

# **CARACTERISTICAS**

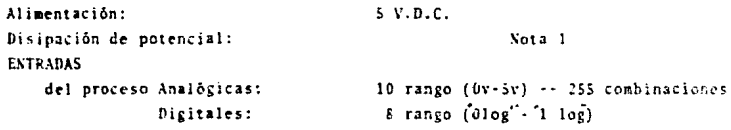

Nivel de la señal: **SAL10AS** del proceso S.Controlador: S.Regulador : Forma de acoplamiento  $\ddot{\phantom{a}}$ Numero de funciones MP2  $\ddot{\phantom{a}}$ 

RANGO MPI limite inferior A ÷ limite superior B : valor estable C  $\mathbf{r}$ 

**FROGRAMACION** Tipo de memoria:

> Vigilancia para marcha del proceso

CONDICIONES AMBIENTALES

Temperatura ambiente admisible de servicio.

## CONEXTONADO

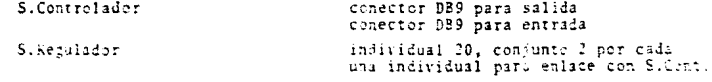

Nota 1: El potencial total del circuito se calculó según los valores típicos sorrados en los manuiles del fatricante, abjollas condiciones de correction interestar con ellos, principales correction interestar corrections c

R

20 pars S.Regular y 19 para S.Controiador libre potencial 8 funciones con  $2^{8-1}$ mintérmino por ecuación

 $0y - A$ valor estable  $5x - B$ valor estable  $A$   $C$  $\mathbb{R}$ 

Ram, 2000 de datos programados por el usuario.

existente

# **BIBLIOCRAFIA**

- Z-80 ASSEMBLY LANGUAGE PROGRAMMING. AUTOR: LANCE A. LEVENTHAL EDITORIAL: MACGRAWHILL, 1985 BERKELEY CALIFORNIA.
- 2-80 ZILOG PROGRAMMING MANUAL
- NATIONAL SEMICONDUCTOR CORPORATION ALS/AS LOGIC DATA BOOK LINEAR DATA BOOK